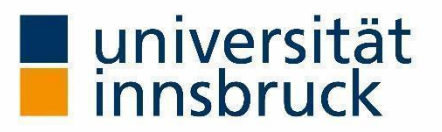

# **Bericht zur Projektstudie im Rahmen des Moduls Vegetationsanalyse I**

## Naturpark Kaunergrat

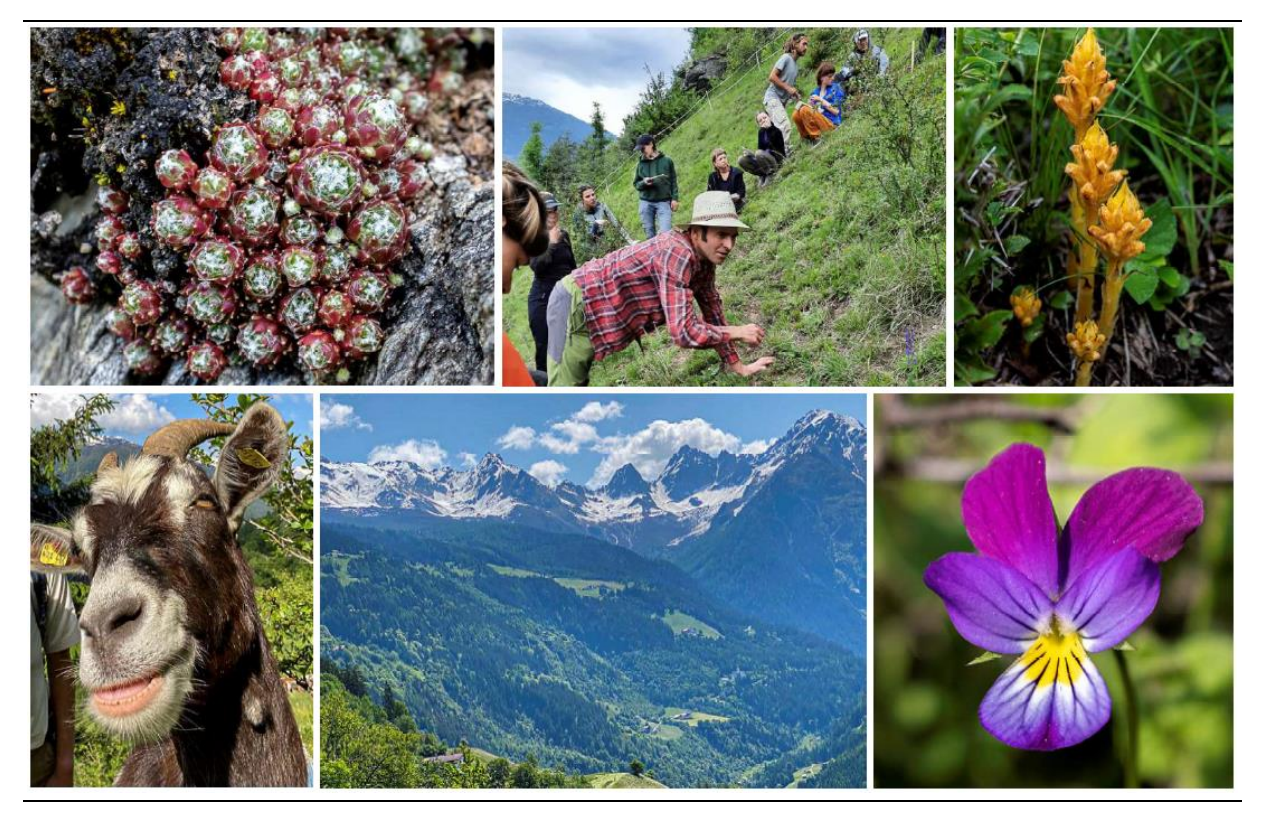

**Leitung:** Dr. Pau Carnicero Campmany

**Tutorin:** Sarah Brach

#### **Erarbeitet von:**

Johanna Thiede • Elias Nietz • Nora Rainer • Sebastian Nied • Juliane Sieboldt • Emilie Matthes • Verena Felgitsch • Friederike Westrich • Alessandro Fambri • Klara Huber • Daniel Baumgartner • Felix Wetzel • Lukas Hilmar Janke • Laura Bonet • Andrea Mayerova • Alexander Ulbrich • Jonas Geurden • Luisa Seidl • Lieselotte Diester

> **Eingereicht am:** 30.06.2023

## Inhaltsverzeichnis

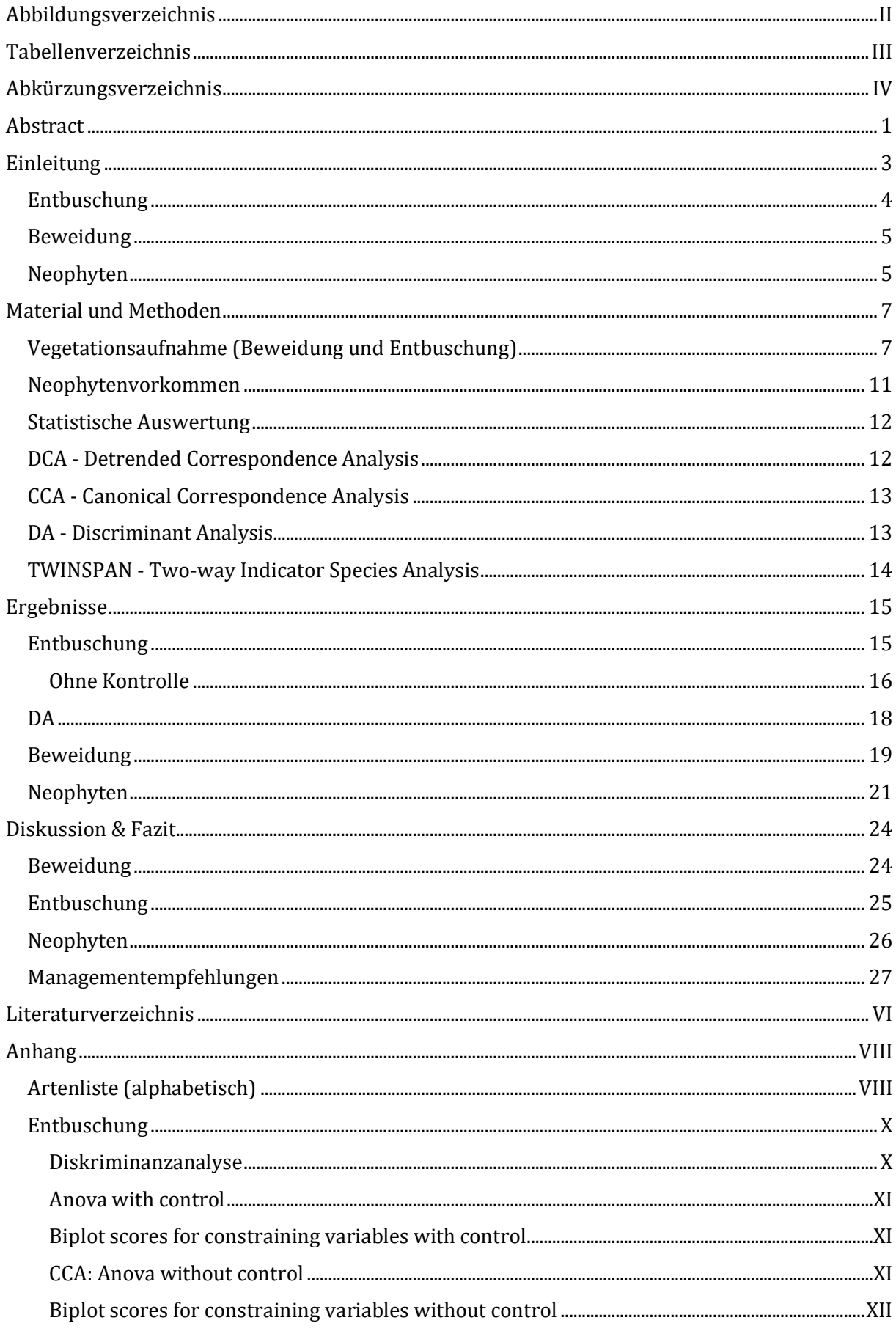

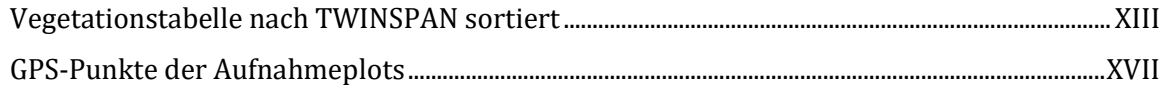

## <span id="page-2-0"></span>**Abbildungsverzeichnis**

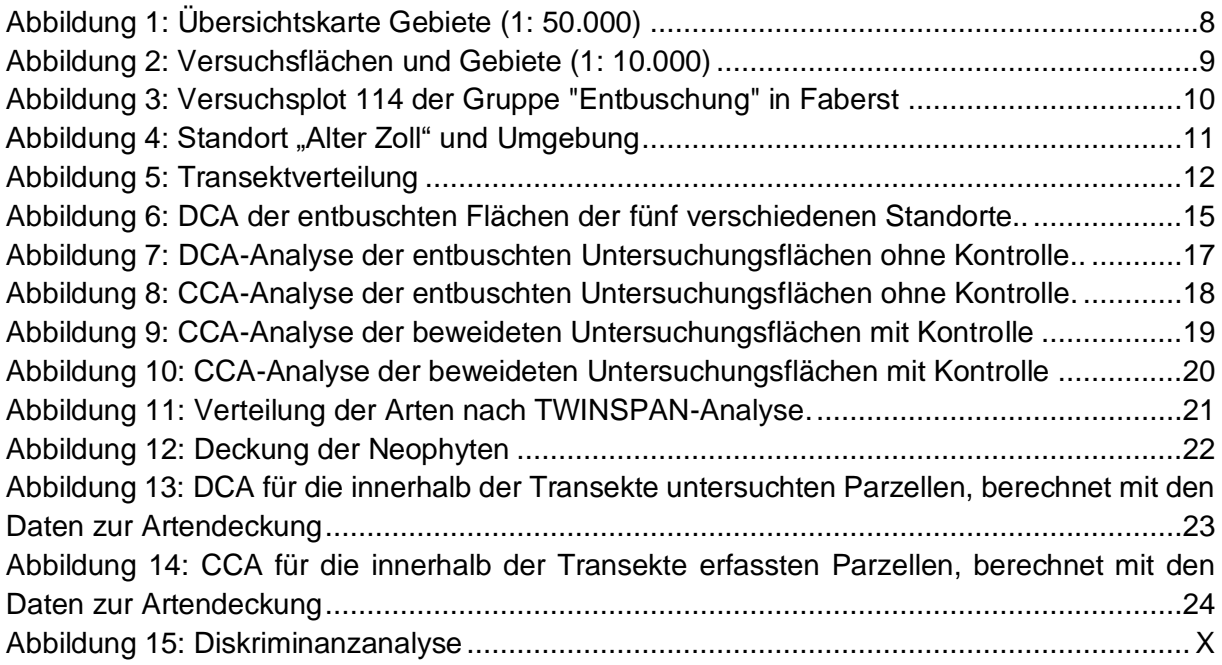

## <span id="page-3-0"></span>**Tabellenverzeichnis**

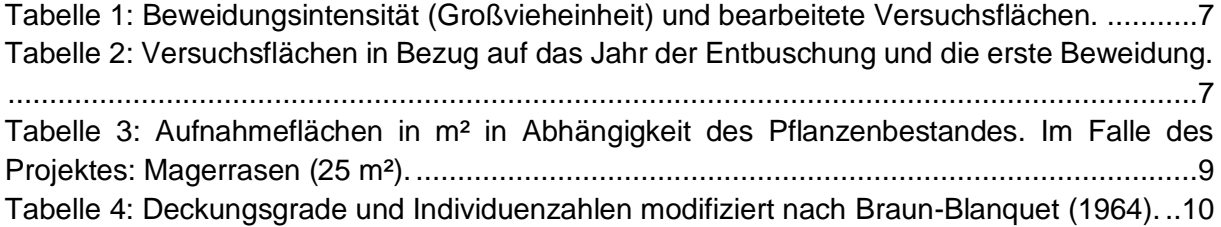

## <span id="page-4-0"></span>**Abkürzungsverzeichnis**

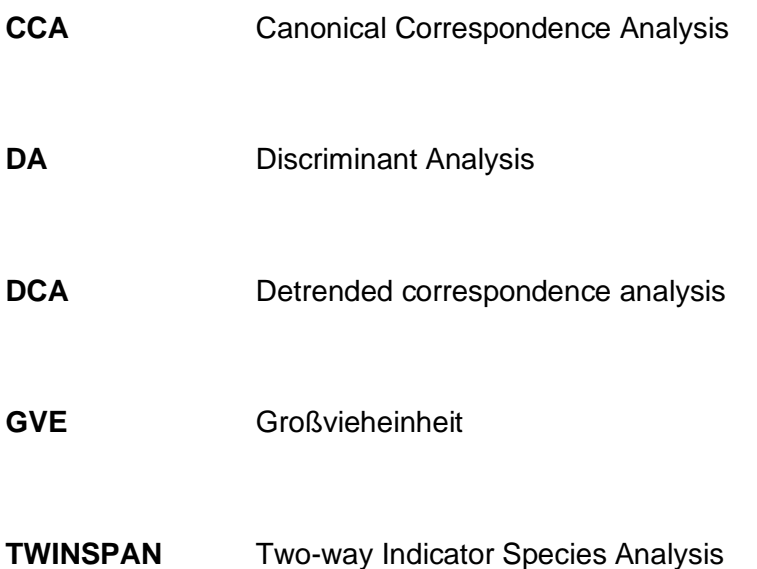

## <span id="page-5-0"></span>**Abstract**

Inner alpine steppes are an important and special kind of vegetation in North Tyrol. The secondary vegetation is especially characterized by dry grassland communities of the Festuco-Brometea class. The inner alpine steppes are often part of the succession to scots pine forests (*Pinus sylvestris*) and therefore require human management to be kept open. The importance of the inner alpine steppes is given by their special species combination and richness, which is why they are valuable contributors for species diversity and should be protected. This native flora is also threatened by displacement through neophytes. The Naturpark Kaunergrat manages this special area since 2006 and uses various managing strategies, such as bush clearance and grazing, to keep the areas open. Aim of the project is to find out whether the intensity of grazing and date of de-bushing have an influence on the species composition as well as the influence of neophyte occurrence on the species composition. This was done through vegetation recording and subsequent analysis of the data with regard to species composition and management strategies of the area. The vegetation surveys were carried out using the Braun-Blanquet method, the sites with neophyte occurrence were observed using a transect method. Because of the heterogeneity of the plots grazing did not seem to have a strong influence on the species variability, but occurrence (richness) of grazing tolerant species like *Brachypodium rupestre* increased with grazing intensity. Bush clearance showed positive effects on species richness especially in areas that were previously heavily bush-covered. The analysis of the neophytes showed that there was no change in species richness with increasing occurrence of the neophytes, but there was a change in species composition. In general, the results indicate that management is beneficial to the dry grassland community, but that further research and more detailed documentation of management strategies are needed.

Inneralpine Steppen sind eine wichtige und besondere Vegetationsform in Nordtirol. Die Vegetation ist vor allem durch Trockenrasen-Gesellschaften der Festuco-Brometea-Klasse gekennzeichnet. Die inneralpinen Steppen sind oft Teil der Sukzession zu Rotföhrenwäldern (*Pinus sylvestris*) und bedürfen daher der Bewirtschaftung durch den Menschen, um offen gehalten zu werden. Die Bedeutung der inneralpinen Steppen liegt in ihrer besonderen Artenzusammensetzung und ihrem Artenreichtum, weshalb sie wertvolle Beiträge zur Artenvielfalt leisten und geschützt werden sollten. Außerdem ist die heimische Flora durch die Verdrängung von Neophyten bedroht. Der Naturpark Kaunergrat bewirtschaftet dieses besondere Gebiet seit 2006 und setzt verschiedene Bewirtschaftungsstrategien, wie Entbuschung und Beweidung ein, um die Flächen offen zu halten. Ziel des Projektes ist es, herauszufinden, ob die Intensität der Beweidung und der Zeitpunkt der Entbuschung einen Einfluss auf die Artenzusammensetzung hat, als auch den Einfluss des Neophytenvorkommens auf die Artenzusammensetzung. Dies geschah durch Vegetationsaufnahmen und anschließende Analyse der Daten im Hinblick auf die Artenzusammensetzung und die Bewirtschaftungsstrategie des Gebietes. Die Vegetationsaufnahmen wurden mit der Braun-Blanquet-Methode durchgeführt, die Standorte mit Neophytenvorkommen wurden mit einer Transektmethode beobachtet. Aufgrund der Heterogenität der Parzellen schien die Beweidung keinen starken Einfluss auf die Artenvielfalt zu haben, aber das Vorkommen (Reichtum) weidetoleranter Arten, wie *Brachypodium rupestre* nahm mit der Beweidungsintensität zu. Die Entbuschung wirkte sich positiv auf den Artenreichtum aus, insbesondere in Gebieten, die zuvor stark verbuscht waren. Die Analyse der Neophyten ergab, dass sich der Artenreichtum mit zunehmendem Auftreten der Neophyten nicht veränderte, wohl aber die Artenzusammensetzung. Allgemein weisen die Ergebnisse darauf hin, dass das Management zum Vorteil der Trockenrasen-Gesellschaft kommt, allerdings noch weitere Untersuchungen und eine genauere Dokumentation der Managementstrategien von Nöten sind.

## <span id="page-7-0"></span>**Einleitung**

Die Gemeinde Fließ liegt im Naturpark Kaunergrat, einem wichtigen Forschungsgebiet zur Erforschung von Vegetation und Boden in alpinen Ökosystemen. Mit seiner geografischen Lage in den österreichischen Alpen und dem beeindruckenden Kaunergrat-Gebirge bietet der Naturpark ein einzigartiges Umfeld für die Erforschung ökologischer Zusammenhänge und Prozesse. Im Naturpark herrscht kontinentales Klima, das durch ausgeprägte jahreszeitliche Temperatur- und Niederschlagsschwankungen gekennzeichnet ist. Die Lage der Region im Landesinneren, umgeben von Gebirgszügen, beeinflusst die in der Region beobachteten Klima-Muster. Die Sommer im Naturpark Kaunergrat sind typischerweise warm und die Temperaturen erreichen hohe Werte, während die Winter kalt sind und oft mit starkem Schneefall einhergehen. Durch das Zusammenspiel von Kontinentalklima, Bodenbeschaffenheit und Topographie entstehen einzigartige ökologische Nischen im Naturpark Kaunergrat. Die Kombination aus sonnigen Hängen, Trockenrasen und spezifischen Mikroklimata bietet günstige Bedingungen für die Etablierung spezialisierter Pflanzengemeinschaften und fördert die Vielfalt von Flora und Fauna.

Von besonderem Interesse sind die sonnenexponierten Hänge im Naturpark Kaunergrat nahe der Ortschaft Fließ, Kauns und Kaunerberg im Bezirk Landeck / Tirol. Sie befinden sich auf einer Höhe von 1000 m ü. NN. Mit einer Fläche von 1,19 km² sind sie seit 2001 als Naturschutzgebiet deklariert und gehören seit 2004 zum Schutzgebietsnetz-Projekt Natura 2000. Im Bereich der südlich bis Südwestlich exponierten Mittelgebirgsterrassen am Vögeler Bichl, in Faberst, Kauns, Kaunerberg und in Lafreins wurden im Rahmen der "Projektstudie Erfassung und Analyse von Vegetationsdaten" Untersuchungen durchgeführt. Diese Standorte zeichnen sich durch geringen Nährstoffgehalt, hohe Sonneneinstrahlung und Trockenheit aus. Hier gedeihen an diese besonderen Bedingungen angepasste Gräser, Kräuter und niedrig wachsende Pflanzen. Die Vegetation an den sonnenexponierten Hängen weist eine hohe Vielfalt auf und spielt eine entscheidende Rolle für den Erhalt der lokalen Artenvielfalt.

Das Ausgangsgestein bildet das Ötztaler Massiv mit einem verwitterungsanfälligen, skelettreichen Bündnerschiefer, welcher von einer sandig−siltigen Braunerde überlagert wird. Die Bodenbeschaffenheit im Naturpark Kaunergrat spielt eine entscheidende Rolle für die Vegetation und das Vorkommen spezialisierter Pflanzengesellschaften. Die Böden in diesem Gebiet weisen einen ausgeprägten Steppencharakter auf, der durch seine karge Beschaffenheit, sandige Textur und felsige Struktur gekennzeichnet ist. Diese Bodeneigenschaften führen zu begrenzten Nährstoffressourcen und einer geringen Wasserhaltekapazität, was die Etablierung von Pflanzenarten begünstigt, die an extreme Umweltbedingungen angepasst sind.

Im Vergleich zu den freien Flächen zeigen die beweideten Böden eine größere Humusschicht mit einer Mächtigkeit von 10 cm. In Folge der geringen durchschnittlichen Niederschlagsmenge (600 mm/a) und Windgeschwindigkeit (3,6 km/h), sowie der hohen Sonneneinstrahlung und Bodentemperatur weist das Gebiet trockenkontinentale Bedingungen mit vorherrschendem Steppencharakter auf. Die geringen Windgeschwindigkeiten führen zu erhöhten Transpirationsraten. Primäre Trockenrasen konzentrieren sich häufig an Extremstandorten, wie zum Beispiel an Felsvorsprüngen.

Durch Abholzung der Rotföhrenwälder und der anschließenden Beweidung bildeten sich im Laufe der Geschichte sekundäre Trockenrasen, dies wird auch am Beispiel der Fließer Sonnenhänge ersichtlich. An diesen kann es durch Auflassung der Bewirtschaftung zu einer Verbuschung kommen und anschließend zur Bildung eines Rotföhrenwaldes (Ellenberg & Leuschner, 2010). Daher wird seit 2002 ein Managementplan umgesetzt, der den Einsatz von Maschinen vorsieht. Zusätzlich werden auf den Trockenrasenflächen Rinder, Schafe, Ziegen und Esel gehalten. Gegenwärtig werden die Flächen am Vögeler Bichl (20 %) und in Fabers (33 %) als Extensivweide und in Lafreins als Intensivweide genutzt. Dabei geht es um das Verhältnis zwischen dem aktuellen und dem maximalen Besatz an Weidetieren über die gesamte Weideperiode.

Die FFH−Lebensräume (Flora Fauna Habitat-Richtlinie) umfassen naturnahe Kalktrockenrasen mit deren Verbuschungsstadien (6210) und Silikatfelsen mit Pioniervegetation (8220). Durch die besonderen geologischen, petrologischen und floristischen Gegebenheiten ist eine hohe Diversität der Fauna (Arthropoda: Lepidoptera, Orthoptera, Hymenoptera, Coleoptera und Neuroptera, Säugetiere, Chiroptera) vorhanden. Der Erhalt der Trockenrasen ist für den Schutz dieser Arten von großer Bedeutung. Typische Trockenrasen wären zum Beispiel Gesellschaften der Festuco-Brometea-Klasse mit den Kennarten *Festuca valesiaca* oder *Carex humilis*. Die inneralpinen Trockenrasen werden von der Tragant-Trespen-Trockenrasen-Assoziation (Astragalo onobrychido-Brometum) bezeichnet, mit Arten wie *Bromus erectus*, *Helianthemum nummularium* oder *Dianthus* sp.

Diese Analyse dient dazu die verschiedenen Managementarten (Entbuschung und Beweidung) sowie die Verbreitung von Neophyten auf unterschiedlichen Beobachtungsflächen zu untersuchen.

#### <span id="page-8-0"></span>**Entbuschung**

Infolge der landwirtschaftlichen Nutzungsaufgabe ist eine fortschreitende Verbuschung der Weideflächen und Trockenrasen zu verzeichnen. Durch die Brachlegung von Weideflächen ebenso durch die Intensivierung der forstwirtschaftlichen Nutzung wird der ehemals flächig dominante Strukturtyp (Halb-) Trockenrasen auf wenige Teilflächen zurückgedrängt. Die Ausdehnung der Verbuschung hat einen massiven Einfluss auf den Rückgang der Vielfalt der lokalen Pflanzen- und Tierwelt.

Um diese Dezimierung des Lebensraums hintanzuhalten, werden auf den Weideflächen Sträucher wie Weißdorn, Wacholder, Berberitze, Rose oder Schlehe zurückgedrängt, aber in ihrem Artenspektrum erhalten. Am Rande des Weidegebietes, an Grundstücksgrenzen, entlang des Weges oder an Geländekuppen werden Hecken als Pufferzonen und Rückzugsgebiete gefördert. Das anfallende Material bei der Entbuschung wird abtransportiert bzw. vor Ort verbrannt.

Im Rahmen der Rekultivierungsmaßnahmen und dem Managementplan unter Führung des Naturparks wurden Dauerbeobachtungsflächen innerhalb der ausgewiesenen Trockenrasenschutzgebiete errichtet. Neben aktivem Naturraummanagement (Mahd und Entbuschung) beinhaltet der Plan auch Maßnahmen für die Bekämpfung von invasiven Neophyten wie der Robinie (*Robinia pseudocacia*). Hierbei erweist sich die wertvolle Arbeit der Bauern als erfolgversprechend und ökonomisch sinnvoll.

Diese Vegetationsanalyse dient als Beurteilung für die Erfolgskontrolle der Auswirkung der Verbuschung von (Halb-) Trockenrasen.

#### <span id="page-9-0"></span>**Beweidung**

Trockenrasen gehören in Österreich zu den am stärksten gefährdeten Biotopen. Eine häufige Ursache für Gefährdung ist das Zuwachsen der Flächen mit Gehölzen, unter anderem Robinie (*Robinia pseudoacacia*) (Paar et al., 1994). Extensive Beweidung wird schon seit vielen Jahren für das Management von für den Naturschutz bedeutsamen Flächen, wie zum Beispiel von Trockenrasen, eingesetzt (Schley & Leytem, 2004). Dabei werden die Flächen durch die Beweidung offen gehalten und so vor der Verbuschung und Verwaldung geschützt. Der Naturpark Kaunergrat verwaltet seit 2006 die Flächen rund um Fließ, Kauns und Kaunerberg. Die Management Strategien umfassen die Wiederherstellung degradierter Flächen. Dabei kommen Methoden wie Entbuschung und Beweidung zum Einsatz (Magnes et al., 2020). Aktuell werden die Flächen am Vögeler Bichl und in Faberst weniger stark beweidet, als jene Flächen in Lafreins, Kauns und Kaunerberg. Die Intensität der Beweidung wird hierbei in Großvieheinheiten (GVE) angegeben. Zwei interessante Zeiger für Beweidung beziehungsweise Mahd sind die beiden Gräser *Brachypodium rupestre* und *Bromus erectus.*  Die späte Blüte von *B. rupestre* bewirkt, dass es durch Mähen vor der Ausbreitung eingeschränkt wird und dadurch auf gemähten Flächen selten ist wohingegen es durch seine raue Oberfläche von Vieh vermieden wird und so verstärkt auf beweideten Flächen vorkommt. *B. erectus* unterdessen blüht früh und kann sich so trotz Mahd ausbreiten, ist durch seine zarten Halme jedoch durch Fraß gefährdet.

Untersucht werden soll nun welche Auswirkungen die Beweidungsmaßnahmen und -intensität auf die Artenzusammensetzung, den Anteil der Trockenwiesenarten und geschützte Arten haben. Durch die Offenhaltung durch Beweidung gehen wir davon aus, dass mit Erhöhung der GVE die Deckung der Flächen abnimmt, wohingegen Flächen mit niedriger GVE eine höhere Deckung aufweisen sollten. Außerdem gilt die Hypothese, dass sich Flächen mit hoher GVE eher durch Arten der Festuco-Brometea-Klasse auszeichnen (Zeiger z.B. *Bromus erectus* oder *Salvia pratensis*) und in Flächen mit niedriger GVE sich die Pflanzengesellschaft zu einer eher feuchteren Klasse, also subkontinentale Halbtrockenrasen wandelt (Zeiger z.B. *Brachypodium rupestre*). Des Weiteren soll untersucht werden, ob Mähen die Ausbreitung von *Brachypodium rupestre* und Beweidung die Ausbreitung von *Bromus erectus* einschränken.

#### <span id="page-9-1"></span>**Neophyten**

In den letzten Jahren konnten sich einige Neophyten, also gebietsfremden Pflanzenarten, im Naturpark Kaunergrat etablieren. Zu den invasiven Arten (Transformers), die in das Gebiet eingeschleppt wurden, gehören *Ailanthus altissima* und *Robinia pseudoacacia*. Als Transformer können bestimmte Neophyten die Bedingungen eines Ökosystems ändern, sich unkontrolliert ausbreiten und die natürliche Vegetation beeinflussen (Richardson et al. 2000). Die Auswirkungen dieser Neophyten auf die heimische Flora, insbesondere auf den Gehölzanteil, bilden die Forschungsfrage: "Welche Auswirkungen hat das Vorkommen von Neophyten auf die Vegetation und den Anteil an Gehölzen?"

Der ursprünglich ostasiatische Götterbaum *A. altissima* wurde im 18. Jahrhundert als Stadtbaum nach Europa eingeführt und verbreitet sich besonders auf Ruderalflächen wie Baustellen und Schutthalden, aber auch auf naturschutzrelevanten Flächen wie Trocken- und Felsstandorten (Falkeis, 2013). Durch vegetative Fortpflanzung kann er schnell dichte Bestände bilden und sich von Bekämpfungsmaßnahmen erholen. Seine leichten, windverbreiteten Samen können außerdem leicht neue Standorte erschließen. Er beeinflusst die natürliche Vegetation, die Trockenrasen, zum einen durch Beschattung, zum anderen durch die allelopathische Wirkung seines Laubs.

*R. pseudoacacia* wurde im 17. Jahrhundert für die Forstwirtschaft von Nordamerika nach Europa gebracht. Aufgrund des Sonnenbedarfs der jungen Pflanzen findet sexuelle Vermehrung nur an offenen Standorten statt, sie besitzt jedoch auch eine ausgeprägte Fähigkeit zur vegetativen Fortpflanzung. Sie lebt in Symbiose mit stickstoffixierenden Bakterien und ihr Laub kann große Mengen an Stickstoff in den Boden einbringen. Kombiniert mit Beschattung hat sie deshalb einen starken negativen Einfluss auf die Vegetation magerer Trocken- und Halbtrockenrasen (Boehmer et al., 2000).

Fließ stellt im Naturpark Kaunergrat einen Hotspot der invasiven Baumarten *Robinia pseudoacacia* und *Ailanthus altissima* dar (Falkeis, 2013). Im Rahmen des Projekts "Neophyten-Management im Naturpark Kaunergrat (Pitztal – Kaunertal)" wurden bereits Maßnahmen zur Bekämpfung von *A. altissima* und *R. pseudoacacia* im untersuchten Bereich der Fließer Sonnehänge durchgeführt. *Robinia pseudoacacia* wird auf der bearbeiteten Fläche seit 2005 bekämpft, 2009 wurden alle Exemplare entfernt (Falkeis, 2013). Trotzdem fanden wir einen dichten Bestand vor. Exemplare von *Ailanthus altissima* wurden vor kurzem mit einem Schadpilz (*Verticillium*) beimpft, erkennbar an der Farbmarkierung am Stamm.

Eine umfassende Vegetationsanalyse im Naturpark Kaunergrat könnte dabei helfen, Veränderungen in der Pflanzengemeinschaft zu dokumentieren und die Auswirkungen von Neophyten auf die Artenzusammensetzung und ökologische Funktionen zu quantifizieren. Darüber hinaus könnten Untersuchungen des Anteils von Gehölzen wertvolle Informationen über Veränderungen im Vegetationswachstum und in den Strukturmustern liefern.

Die Ergebnisse dieser Studie könnten dazu beitragen, gezielte Maßnahmen zur Eindämmung und Kontrolle des Neophytenvorkommens zu entwickeln und so die Artenvielfalt und ökologische Integrität des Naturparks Kaunergrat zu erhalten. Darüber hinaus könnten sie Erkenntnisse über die Anpassungsfähigkeit einheimischer Pflanzenarten an zunehmende Klimaveränderungen und anthropogene Einflüsse liefern. Das Forschungsprojekt zur Vegetationsanalyse im Naturpark Kaunergrat stellt somit einen wesentlichen Beitrag zur Erforschung und Erhaltung dieser einzigartigen Alpenlandschaft dar.

## <span id="page-11-0"></span>**Material und Methoden**

#### <span id="page-11-1"></span>**Vegetationsaufnahme (Beweidung und Entbuschung)**

Zur Beantwortung der Forschungsfrage wurden verschiedene Flächen für die einzelnen Beweidungskategorien aufgenommen. Die Beweidungskategorien wurden je nach Beweidungsintensität pro Großvieheinheit (GVE) festgelegt. Die verschiedenen Intensitäten und die entsprechenden Flächen können aus der Tabelle 1 entnommen werden.

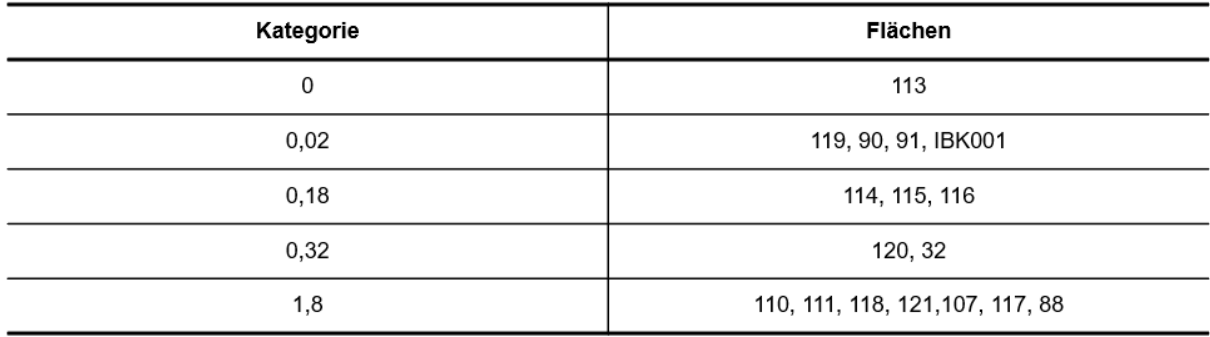

<span id="page-11-2"></span>*Tabelle 1: Beweidungsintensität (Großvieheinheit) und bearbeitete Versuchsflächen.*

Um die Forschungsfrage zur Auswirkung des Beweidungsstarts nach der Entbuschung zu beantworten, wurden pro Gebiet nach Möglichkeit mehrere Flächen zur Aufnahme ausgewählt (siehe Tabelle 2). Die Fläche IBK003 (47,11599 °N, 10,62710 °O u. 47,11595 °N, 10,62702 °O) wurde neu definiert. Zusätzlich wurden die Flächen 88 und 107 als nicht-entbuschte und Fläche 113 als nicht-beweidete Kontrollflächen erhoben. Die Gebiete sowie die Versuchsflächen sind in den Karten 1 und 2 dargestellt.

<span id="page-11-3"></span>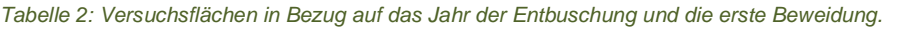

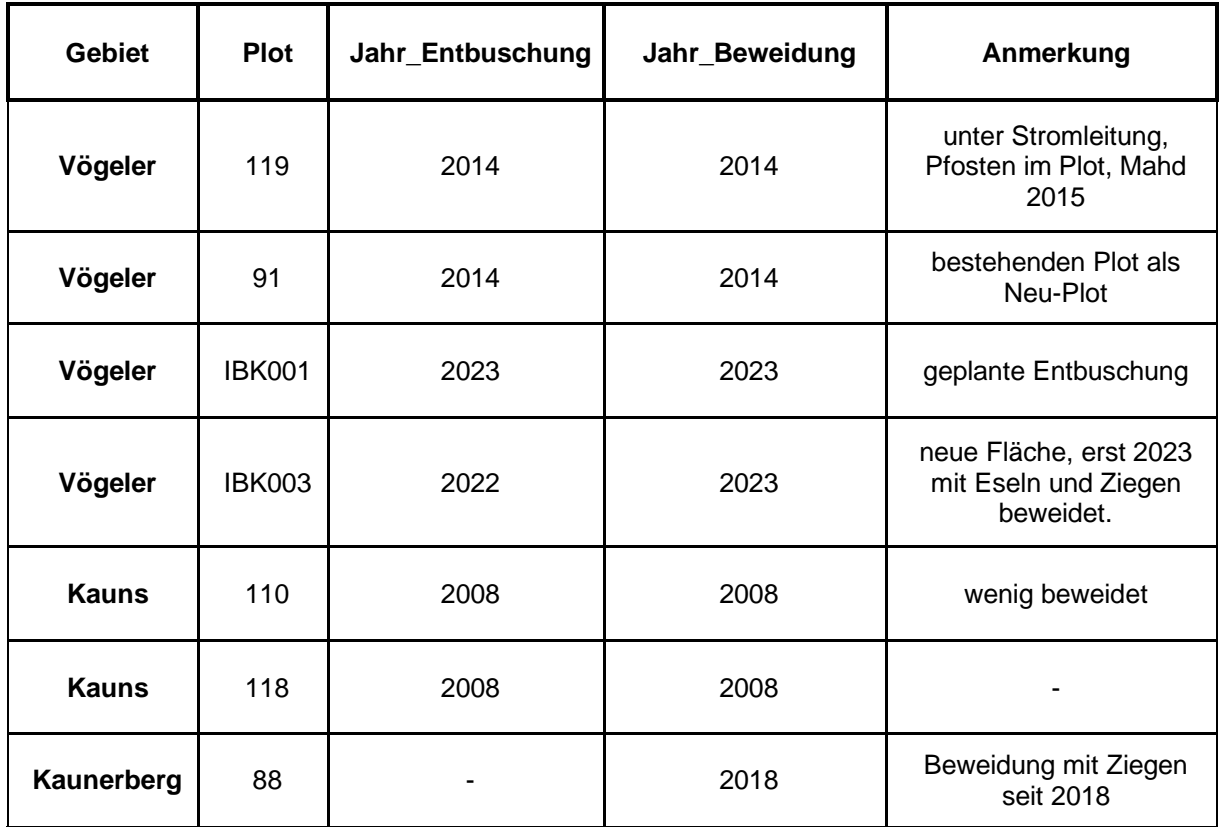

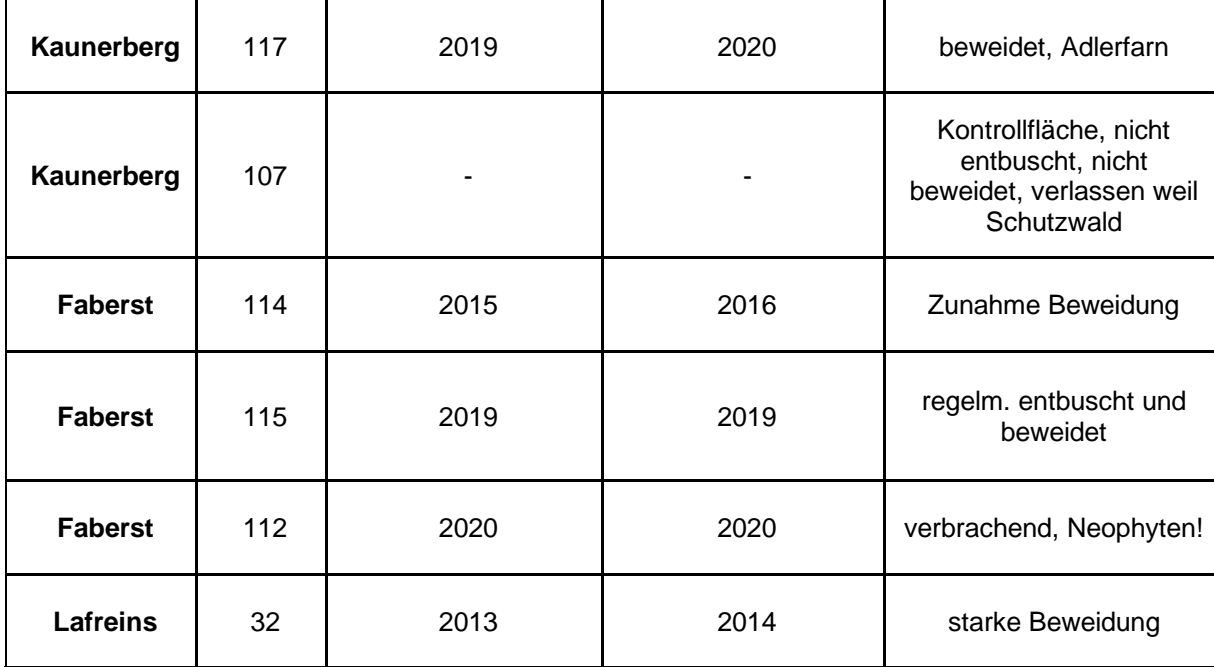

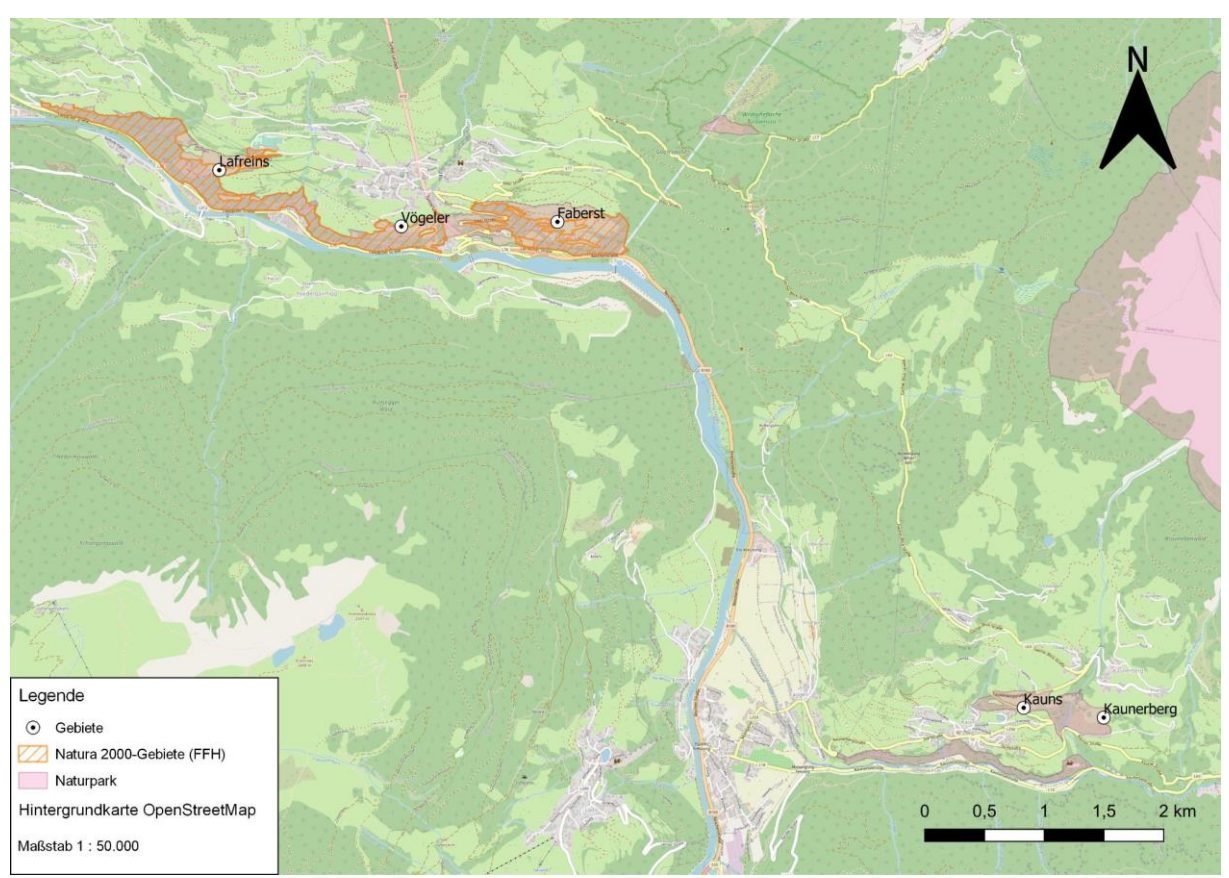

<span id="page-12-0"></span>*Abbildung 1: Übersichtskarte Gebiete (1: 50.000)*

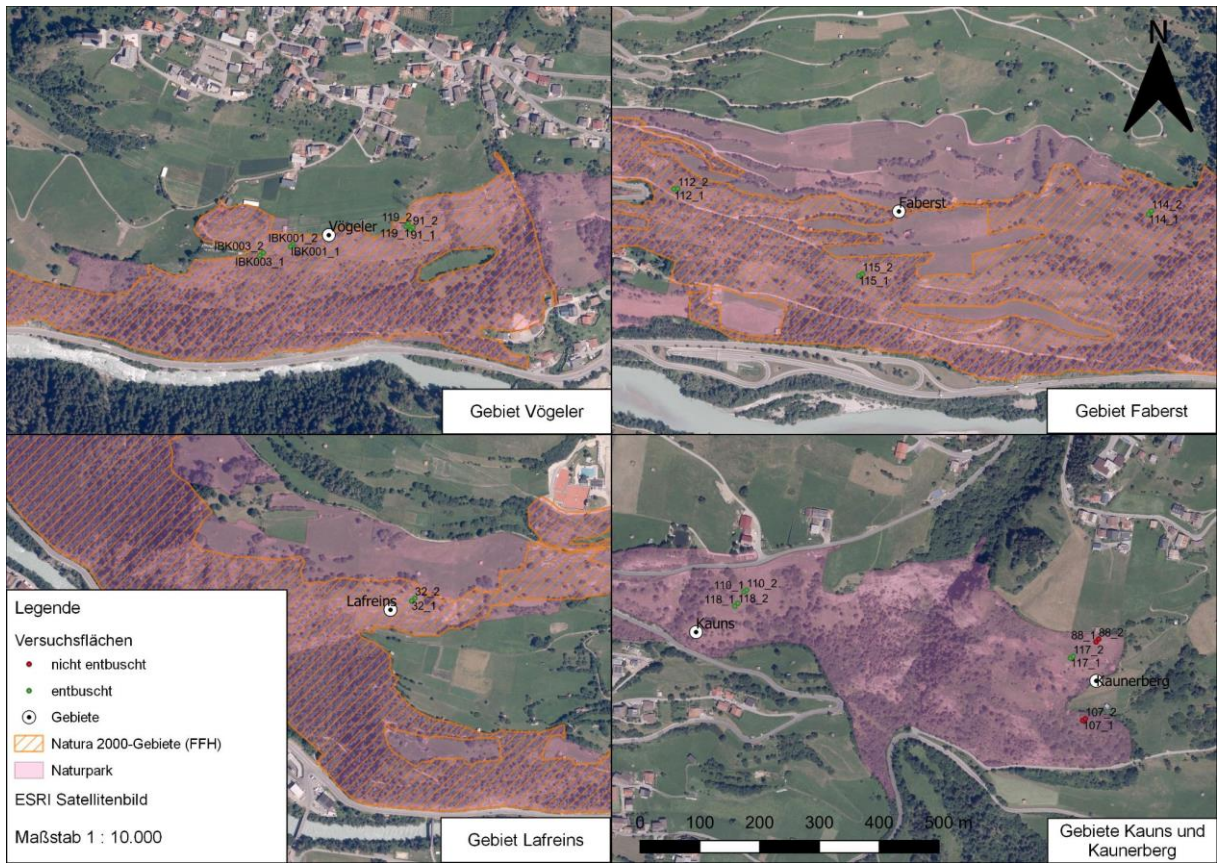

<span id="page-13-0"></span>*Abbildung 2: Versuchsflächen und Gebiete (1: 10.000)*

Die Versuchsflächen wurden nach der Methode von Braun-Blanquet erhoben. Die bereits in vorigen Jahren aufgenommenen Flächen wurden erneut mittels eines GPS-Trackers aufgesucht und diese in der Mitte des Plots festgelegt. Dabei war darauf zu achten, dass die zu bestimmende Fläche möglichst homogen und repräsentativ für das Untersuchungsgebiet ist. Hierbei wurde beispielsweise die Einbeziehung von Wegen, randlichen Bereichen oder größeren Felsbändern vermieden.

Die Versuchsflächen wurden als Quadrate mit einer Kantenlänge von 5 m (Flächengröße = 25 m<sup>2</sup>) angelegt. Die Flächengröße richtet sich hierbei nach der Art der Vegetation (siehe Tabelle 3). Die Versuchsflächen wurden mithilfe eines Maßbandes vermessen und mit vier Pfählen an den Eckpunkten begrenzt sowie mithilfe eines Bandes abgespannt. Nach den Aufnahmen wurde die Markierung wieder abgebaut.

| Aufnahmefläche [m <sup>2</sup> ] | Pflanzenbestände                                                                                               |
|----------------------------------|----------------------------------------------------------------------------------------------------|
|                                  | Moos- und Flechtengemeinschaften                                                                               |
| 5                                | Quellfluren, Kleinbinsen-Uferfluren, Trittvegetation, Fels- und<br>Mauerspaltenvegetation                      |
| 10                               | Hochmoore, Kleinseggen-Sümpfe, Salzmarschen, Intensivweiden, artenarme<br>Pionierrasen, Schneetälchen          |
| 10-25                            | Küstendünen, Wiesen, Magerrasen, Gebirgsrasen, Zwergstrauch-Heiden                                             |
| 25-100 (200)                     | Ackerwildkraut- und Ruderalvegetation, Gesteinsfluren, Schlagvegetation.<br>Gebüsche, Krautschicht von Wäldern |
| 100 bis ≥1000                    | Baum- und Strauchschicht von Wäldern, Pilzbestände                                                             |

<span id="page-13-1"></span>*Tabelle 3: Aufnahmeflächen in m² in Abhängigkeit des Pflanzenbestandes. Im Falle des Projektes: Magerrasen (25 m²).*

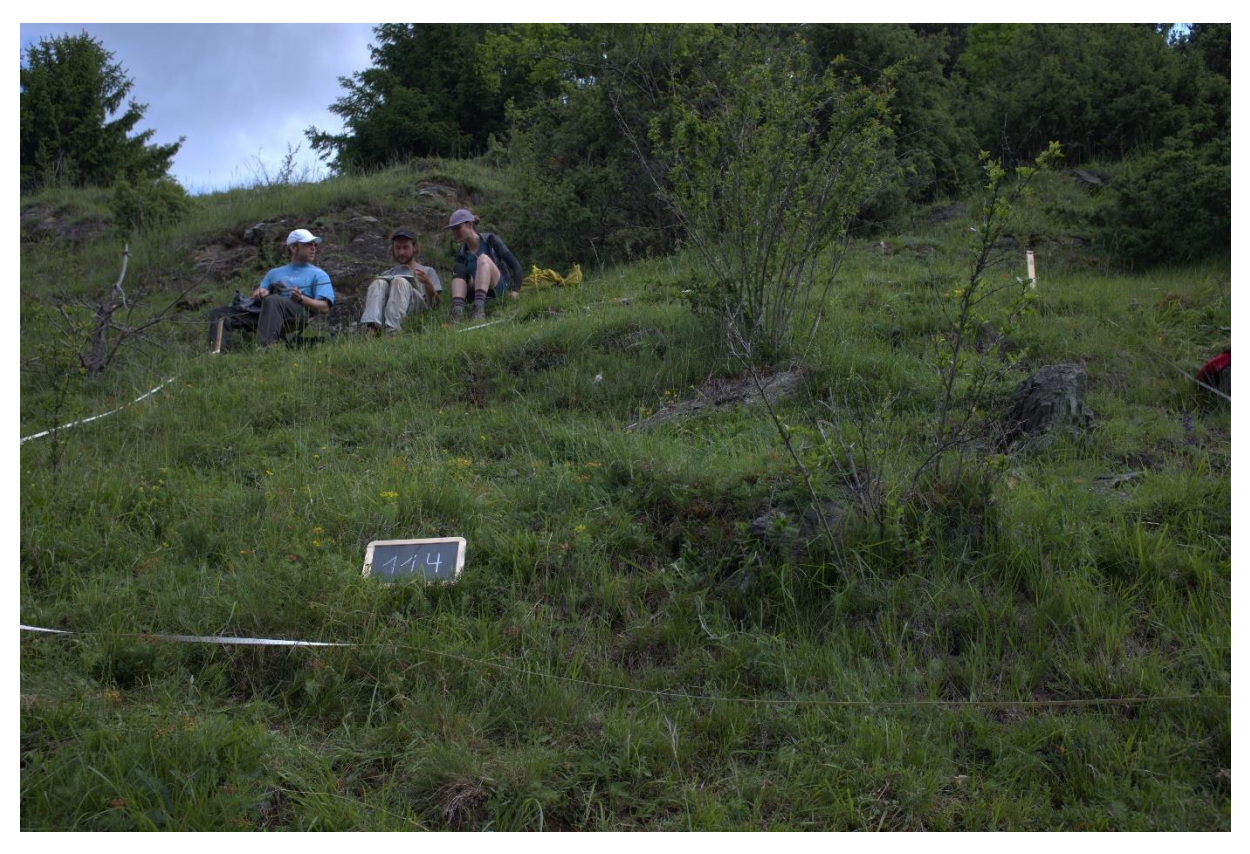

*Abbildung 3: Versuchsplot 114 der Gruppe "Entbuschung" in Faberst*

<span id="page-14-0"></span>Mit einem Kompass wurde die Exposition und mit einem Neigungsmesser (Suunto PM-5/360 PC Clinometer) das Gefälle bestimmt. Anschließend wurden die Gesamtdeckung sowie die Höhe der Strauch-, Kraut- und Moosschicht in Zentimetern abgeschätzt, wie auch deren prozentuale Deckung dokumentiert. Weiterhin wurden alle vorkommenden Pflanzenarten innerhalb der Aufnahmefläche bestimmt und deren Häufigkeit und Deckung mit der Braun-Blanquet-Methode abgeschätzt (siehe Tabelle 4).

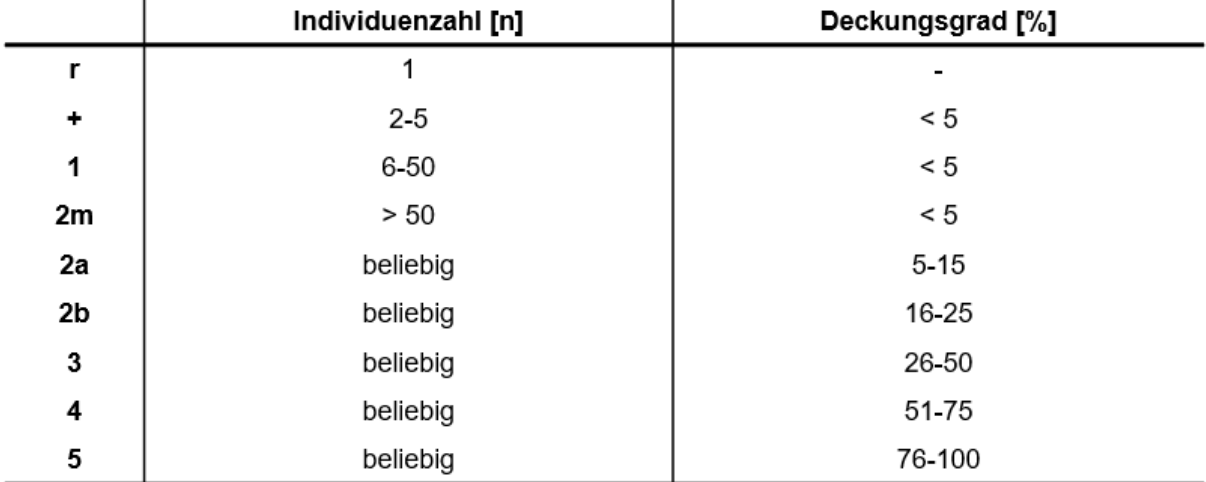

<span id="page-14-1"></span>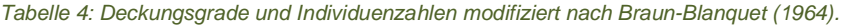

#### <span id="page-15-0"></span>**Neophytenvorkommen**

Im Rahmen der Analyse zum Vorkommen von Neophyten wurden im Zeitraum vom 05.06.2023 bis zum 07.06.2023 Vegetationsaufnahmen am Gelände "Alter Zoll" (47,117091° N u. 10,640608° O) in der Nähe der Gemeinde Fließ gemacht (Abb. 4).

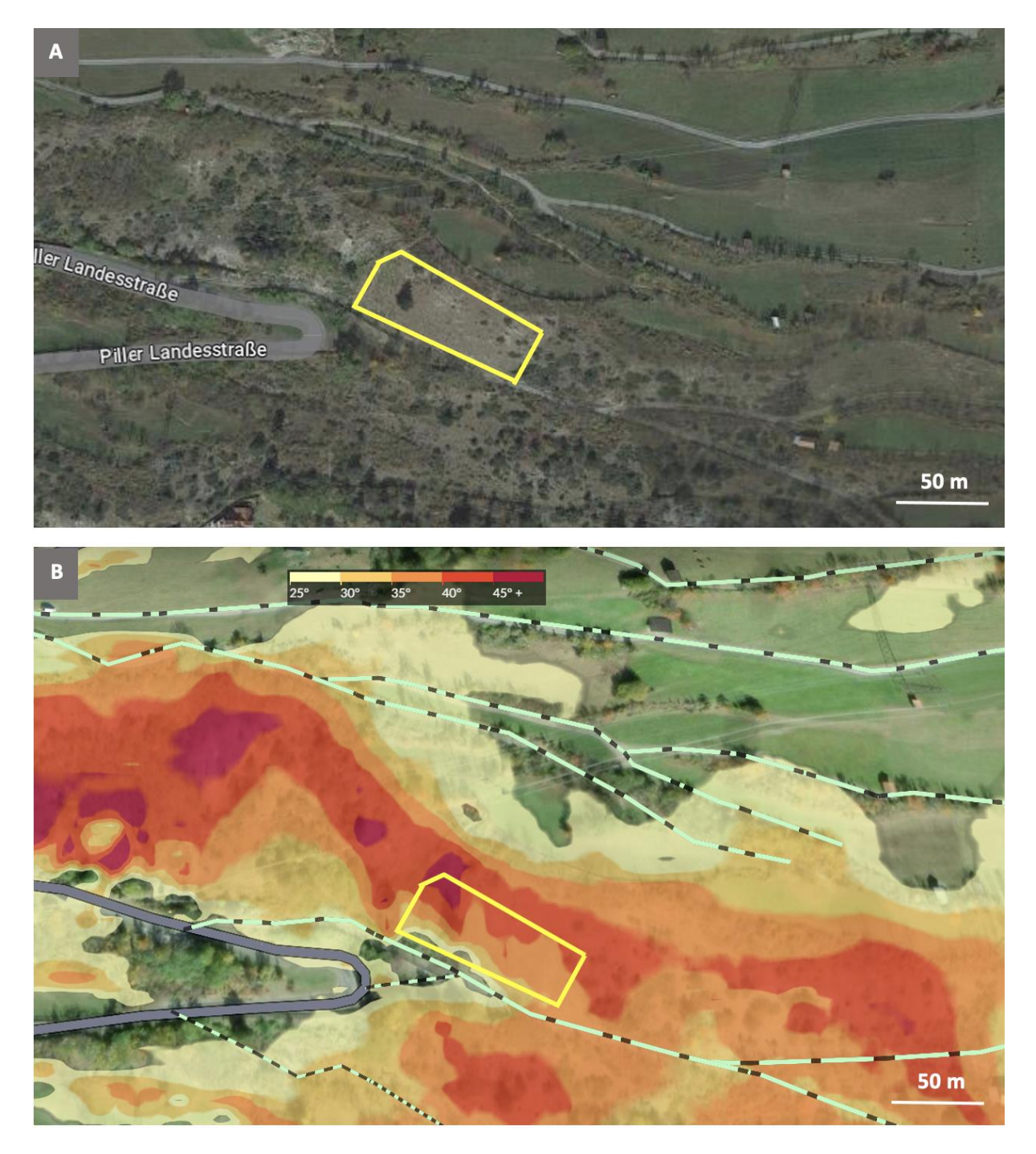

*Abbildung 4: Standort "Alter Zoll" und Umgebung. Koordinaten N 47.117091, E 10.640608; Südexposition; die Fläche, auf der die Vegetationsaufnahmen durchgeführt wurden, ist gelb markiert; A: Satellitenbild aus Google Maps; B: Geländebild aus Fatmap.*

<span id="page-15-1"></span>Es wurden drei Transekte von jeweils 60 m Länge parallel zum Weg verlegt, in denen 15 Plots (50 cm x 50 cm) im Abstand von jeweils 3 m analysiert wurden (Abb. 5).

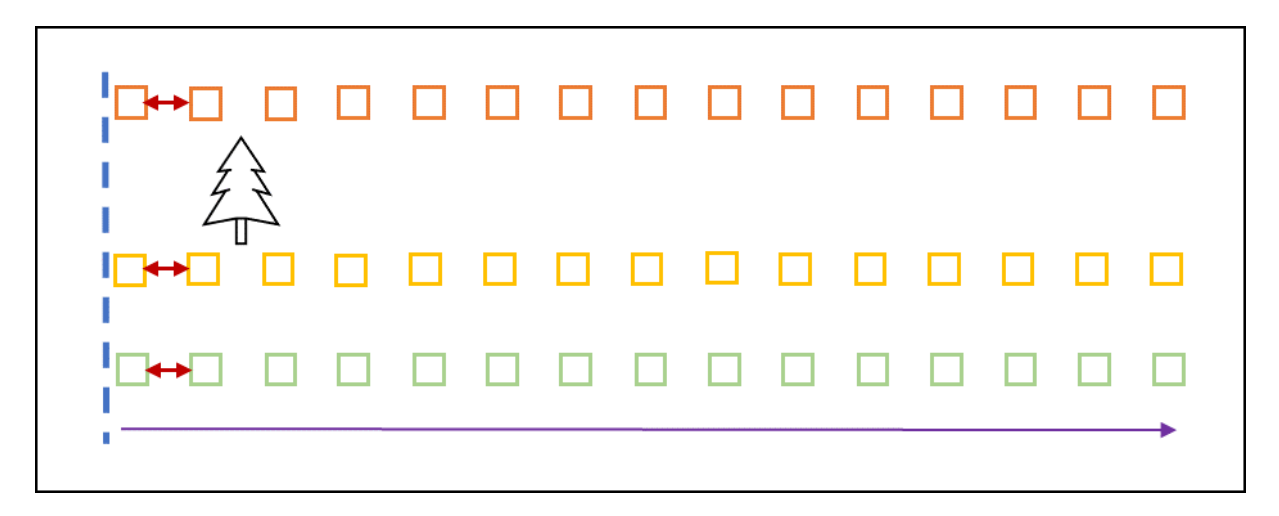

<span id="page-16-2"></span>*Abbildung 5: Transektverteilung. Legende: blau = Zaun, orange = Transekt 1 (Startpunkt 47,11715° N, 010,64055° O, Endpunkt 47,11694° N, 010.64115° O), gelb = Transekt 2 (Startpunkt 47,11709° N, 010.64048° O, Endpunkt 47,11682° N, 010.64110° O), grün = Transekt 3. (Startpunkt 47.11707° N, 010.64051° O, Endpunkt 47.11678° N, 010.6410° O), roter Pfeil = Abstand zwischen Plots (3 m), lila Pfeil = Länge der Transekte (60 m) (0,5 x 0,5 m), Abstand Transekte (ca. 3 m), Abstand Zellen (anfangs ca. 1 m, weiter weg vom Zaun weiter auseinander), Transektlänge (ca. 60 m); Größe Plots: 50 x 50 cm.*

#### <span id="page-16-0"></span>**Statistische Auswertung**

Um die Komplexität der Korrelation zwischen Artenabundanzen und den Untersuchungsflächen zu reduzieren, wurden Ordinationsmethoden verwendet. Diese Ordinationsmethoden fassen die hohe Variabilität der Daten, die sich aus den zahlreichen Dimensionen aufgrund der Anzahl an Arten in den Aufnahmen ergibt, in möglichst wenige Dimensionen entlang von Hauptachsen (Principlal Axes) zusammen. Dabei werden die Aufnahmen nach ihrer Ähnlichkeit geordnet (Leyer & Wesch, 2007). Die entstehenden Diagramme zeigen die Gemeinsamkeiten und Unterschiede zwischen den Flächen und den Arten anhand der zwei ersten Achsen, welche am stärksten die Variabilität der Daten erklären. Die maximale Variabilität der Daten wird dabei von der horizontalen Hauptachse, die durch den Nullpunkt verläuft, repräsentiert.

Die Analysen wurden mit R (Version 4.1.2, R Core Team 2023) mithilfe der Packages "Vegan" (Oksanen et al., 2015) und "twinspanR" (Zeleney, 2019) erstellt.

#### <span id="page-16-1"></span>**DCA - Detrended Correspondence Analysis**

Für einen ersten Vergleich der untersuchten Flächen wurde eine Detrended Correspondence Analysis (DCA) durchgeführt. Sie basiert nur auf den Daten zur Deckung der Arten in den Flächen und ist daher eine indirekte Gradientenanalyse (Leyer & Wesche, 2007). Die Darstellung erfolgte in einem ersten Schritt für die Aufnahmeflächen in einem Streudiagramm mit zwei Achsen, welche die Dimensionen der Ähnlichkeit bzw. Unterschiedlichkeit der Flächen abbilden. Entsprechend besitzen weiter entfernte Punkte im Diagramm eine größere Unterschiedlichkeit (Leyer & Wesche, 2007). Die Achsen weisen sogenannte Eigenwerte auf, die die Differenzierung der Artendeckung repräsentieren. Je größer der Eigenwert ist, desto größer unterscheiden sich die Artendeckungen auf der Achse (Leyer & Wesche, 2007). Dabei sollten sich die Eigenwerte der Achsen möglichst voneinander abheben. Da die erste Achse die größte Variabilität und damit auch ökologischen Unterschiede repräsentiert, wurde der Schwerpunkt der Interpretation auf diese Achse gelegt (Leyer & Wesche, 2007).

In einem zweiten Schritt wurden für die Forschungsfrage zum Neophytenaufkommen und zur Entbuschung die Arten in das Streudiagramm in Form von beschrifteten Pfeilen in das DCA-

Diagramm integriert. Die Länge der Pfeile bildet ab, wie aussagekräftig die jeweilige Art für die Differenzierung der Flächen ist. Somit weisen aussagekräftigere Differentialarten längere Pfeile auf.

In einem dritten Schritt wurden die Umweltvariablen mit den Achsen der DCA korreliert und ihre Korrelation in Form von Pfeilen dem DCA-Diagramm der Aufnahmeflächen aus Schritt 1 überlagert. Ihre relative Länge zueinander steht für deren Stärke der Differenzierung, ihre Ausrichtung zueinander für die Richtung der Korrelation (Leyer & Wesche, 2007). Für die Forschungsfrage zur Entbuschung erfolgte die Auswertung der gesamten DCA getrennt nach nur entbuschten Flächen und entbuschten Flächen gemeinsam mit den Kontrollflächen, um Gemeinsamkeiten und Unterschiede der entbuschten Flächen zu finden. Außerdem wurde neben den im Kapitel zur Methodik der Vegetationsaufnahmen genannten Umweltvariablen die Entbuschung (Entb) als explanatorische Umweltvariable ergänzt. Sie wurde in der Zeit seit der letzten Entbuschung der Fläche in Jahren berechnet, d. h., dass eine 2023 entbuschte Fläche den Wert 0, eine 2022 entbuschte Fläche den Wert -1 usw. erhielt. Kontrollflächen, die nicht in den letzten 20 Jahren entbuscht wurden, erhielten den Wert -50, da sich das Management in den Gebieten ab den 1960er Jahren veränderte.

#### <span id="page-17-0"></span>**CCA - Canonical Correspondence Analysis**

Um den direkten Einfluss der quantitativen explanatorischen Umweltvariablen auf die Deckungen der Arten in den Flächen zu untersuchen, wurde eine Canonical Corresepondence Analysis (CCA) durchgeführt. Sie stellt eine Zusammenfassung der multivariaten Beziehung zwischen Artendeckungen und Umweltvariablen dar (Leyer & Wesche, 2007). Dazu werden multiple lineare Regressionen der Deckungen als abhängige Variable und Umweltvariablen als erklärende Variable so lange iterativ berechnet, bis sich die Werte stabilisiert haben (ebd.). Die CCA wurde in einem Streudiagramm dargestellt, deren Achsen die Variation der Gesamtvarianz der Artenzusammensetzung erklären (Leyer & Wesche, 2007). Ein höherer Eigenwert der Achsen steht für eine größere Aussagekraft hinsichtlich der Variation der Artenzusammensetzung (ebd.). Für die Forschungsfrage zur Beweidung wurden als explanatorische Umweltvariable die Großvieheinheiten (GVE) mit den in Tabelle 1 gelisteten Intensitätsstufen ergänzt. Zum Vergleich wurden drei CCA-Diagramme mit Pfeilen der explanatorischen Umweltvariablen, mit Pfeilen der Arten sowie mit einer TWINSPAN-Codierung der Flächen erstellt. Die Forschungsfrage zur Entbuschung untersuchte in der CCA die entbuschten Flächen und entbuschten Flächen mit den Kontrollflächen in zwei getrennten Diagrammen, um den Einfluss der Umweltvariablen zu vergleichen. In einer Varianzanalyse (ANOVA) wurde die Signifikanz der Auswirkung der Umweltvariablen getestet.

#### <span id="page-17-1"></span>**DA - Discriminant Analysis**

Die Discriminant Analysis (DA) eignet sich, um Differenzen zwischen den Artendeckungen in Hinblick auf diskriminierende explanatorische Umweltvariablen zu untersuchen (Leyer & Wesche, 2007). Dabei werden die Artendeckungen der verschiedenen Flächen im Gegensatz zu den oben beschriebenen Ordinationen gruppiert (Leyer & Wesche, 2007). Die Unterschiedlichkeit der Gruppen und Bedeutung der explanatorischen Umweltvariablen für diese Unterschiedlichkeit wird mit einer Diskriminanzfunktion berechnet, die einen Diskriminanzwert der untersuchten Gruppe zum Ergebnis hat (Leyer & Wesche, 2007). Die Darstellung kann je nach Komplexität der Analyse ebenfalls in einem zweidimensionalen Streudiagramm mit Unterscheidung der Gruppen nach Symbolen und den einbezogenen Umweltvariablen als Pfeilen (Leyer & Wesche, 2007) oder in einfacheren Fällen bei nur zwei Gruppen und wenigen Variablen in getrennten Säulendiagrammen erfolgen. Für die Forschungsfrage zur Entbuschung wurden zwei Gruppen entsprechend der Differenz zwischen Entbuschung und erster nachfolgender Beweidung gebildet. In Gruppe 0 geschah die Beweidung im selben Jahr wie die Entbuschung, in Gruppe 1 war die Zeitdifferenz ein Jahr. Die Signifikanz der Zusammenhänge von Gruppen und Umweltvariablen wurde mit Permutationstests getestet.

#### <span id="page-18-0"></span>**TWINSPAN - Two-way Indicator Species Analysis**

Um die Flächen auf der Grundlage ihrer Artenähnlichkeit in Gruppen einzuteilen, wurden Cluster-Analysen durchgeführt. Die verwendete Methode war die hierarchisch gegliederte Two-way Indicator Species Analysis (TWINSPAN) Klassifizierung. Der Algorithmus begann mit einer primären Ordination der Flächen entlang der ersten Achse der Korrespondenzanalyse und teilte dann die Achse in der Nähe der Mitte, wodurch zwei Hauptcluster definiert wurden. Anschließend erfolgte eine Klassifizierung der Flächen in den einen oder anderen Cluster entsprechend der Zusammensetzung der Arten (Roleček et al., 2009). Die Klassifizierung der Flächen wurde einmal für einen der Hauptcluster und zweimal für den anderen Cluster vorgenommen. Dazu mussten die Spalten mit den Flächen in der Reihenfolge der Cluster sortiert werden. In einem zweiten Schritt wurden die Arten manuell nach ihrer Kontinuität in den Clustern sortiert werden, um Gruppen von Differentialarten sichtbar zu machen. Danach wurden die Artengruppen mit Mucina et al., 1993 abgeglichen und entsprechend nach Pflanzengesellschaften benannt. Für die Forschungsfrage zum Neophytenaufkommen wurden die Neophyten von der Analyse exkludiert, um eine Verzerrung der Ergebnisse zu vermeiden. Außerdem wurde der Artenanteil in jeder TWINSPAN-Gruppe mit der Entfernung zum Zaun korreliert.

### <span id="page-19-0"></span>**Ergebnisse**

#### <span id="page-19-1"></span>**Entbuschung**

Betrachtet man, wie die Präsenz einzelner Arten die Differenzierung der Flächen beeinflusst, zeigen sich einige, wenngleich undeutliche Muster (siehe Abbildung 6). So grenzt beispielsweise das Auftreten von *Briza media*, *Daucus carota* und *Pteridium aquilinum* in den Flächen P112, P117 und P118 entlang der X-Achse von den anderen ab. Die andere Extreme stellen in dieser Betrachtung die Flächen P32 und P119 dar, welche sich durch das Vorkommen von Arten wie *Fraxinus excelsior*, *Sedum acre*, *S. album*, *Sempervivum arachnoideum*, *Taraxacum* sect. *Ruderalia*, *Artemisia campestris* und *Cuscuta epithymum* von den anderen Flächen unterscheiden. Des Weiteren stechen Arten wie *Sempervivum montanum*, *Thesium linophyllum*, *Juniperus communis*, *Danthonia decumbens* und *Silene nutans* hervor, welche die Differenzierung in vertikaler Richtung antreiben und damit die Flächen P107 (Kontrolle) und P110 abgrenzen. In entgegen gesetzter Richtung sind insbesondere *Carlina acaulis*, *Orobanche flava*, *Trifolium repens* und *Silene vulgaris* zu

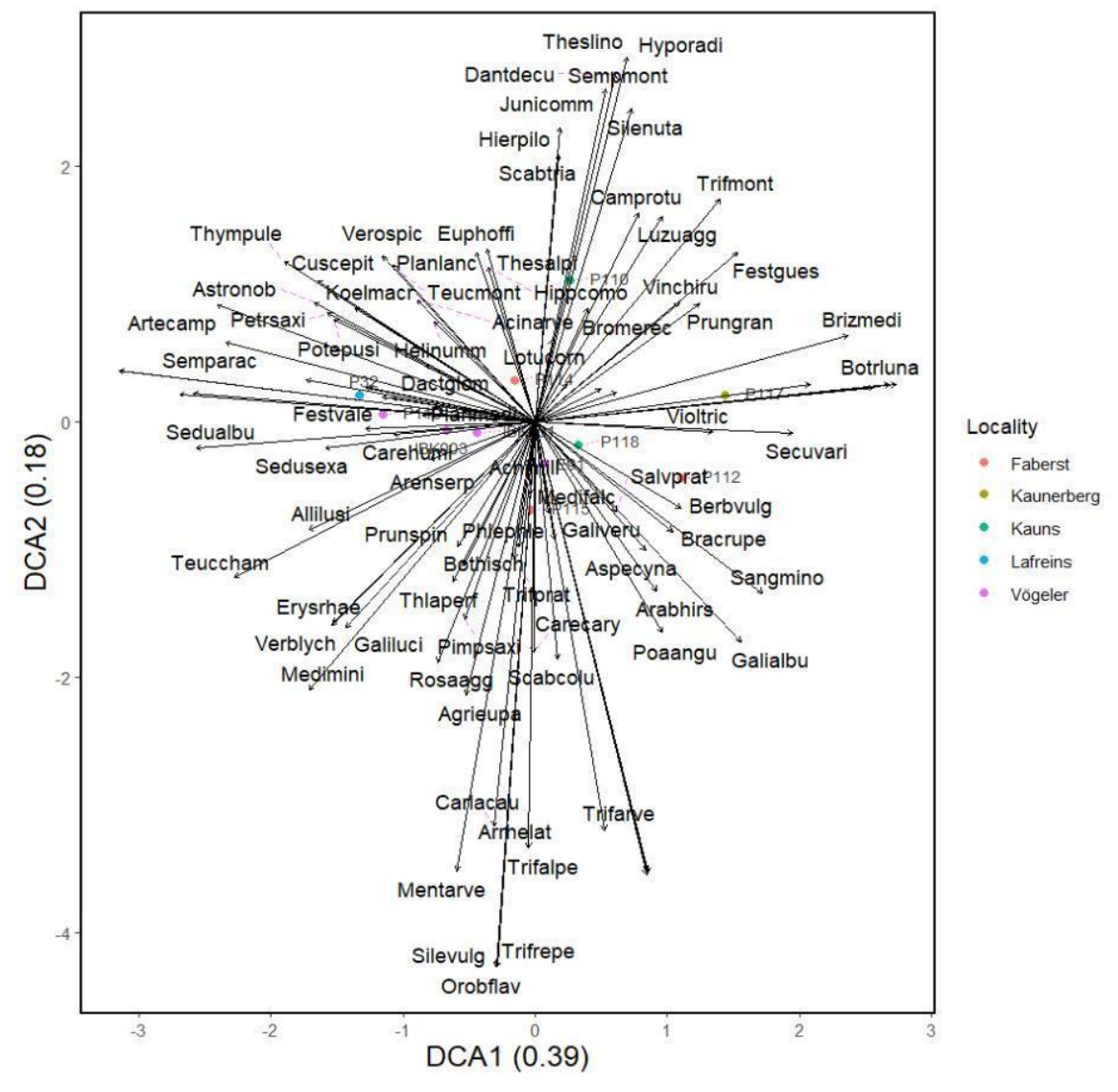

Abbildung 6: DCA der entbuschten Flächen der fünf verschiedenen Standorte. Alle Flächen des Standortes Faberst sind rot, von Kaunerberg oliv, Kauns grün, Lafreins blau und Vögeler lila in der Grafik markiert. Die Richtung der Pfeile gibt an, *inwieweit sich die Pflanzenarten innerhalb der Flächen unterscheiden. welche und inwieweit sich Flächen durch das Vorkommen der jeweiligen Art von den anderen unterscheiden.*

nennen, jedoch mit einem schwächeren Effekt auf die Differenzierung der Flächen (IBK001, P115). Schließlich bilden auch die Flächen E91 und P112 ein Cluster, in dem sich beide durch das Vorkommen von *Corylus avellana*, *Prunella grandiflora* und *Sanguisorba minor* von den anderen unterscheiden.

Die Eigenwerte der DCA ergeben 0.39 für die erste (X-) sowie 0.18 für die zweite (Y-)Achse und erklären damit ein ausreichendes Maß an Variation zwischen den verschiedenen Flächen.

#### <span id="page-20-0"></span>**Ohne Kontrolle**

Im Folgenden wurde die Kontrollfläche P107, welche nicht entbuscht wurde, in den Analysen nicht berücksichtigt. Der Wert der DCA1 ist mit 0.39 sehr unterschiedlich zu DCA2 mit 0.18 (Abb. 7). Die Differenz mit 0.21 ist viel größer als bei der DCA mit der Kontrollfläche (0.11). Die Lagen der Untersuchungsflächen sind in der Graphik ähnlich angeordnet. Kleine Veränderungen lassen sich beobachten, wie zum Beispiel, dass die Flächen IBK001 und P114 sich weiter von der Fläche P115 entfernen. Zudem rücken E91 und P118 näher aneinander. Die p-Werte der erklärenden Variablen der DCA zeigen keine Signifikanz. Nah an der Signifikanz sind die Deckung (0.064) und die Höhe der Krautschicht (0.069).

Mit der TWINSPAN Analyse wurden im Vorhinein Gruppierungen der Flächen und Arten gebildet. Drei dieser Gruppierungen wurden in die Grafik eingefügt, um diese beiden Analysen miteinander zu verbinden. Die Farben Rot und Grün zeigen hierbei die zwei Subgruppen der ersten Einteilung TW0 der TWINSPAN Analyse. Die Farbe Blau zeigt die Subgruppe der ersten Einteilung von TW1. Die Gruppierung TW10 enthält vermehrt Kennarten der Pflanzengesellschaft Koelerio-Corynephoretea (Schiller- und Silbergras-Pionierrasen). Dazu gehören beispielsweise *Dianthus sylvestris* (Stein-Nelke) oder *Sedum acre* (Scharfer Mauerpfeffer). Die Gruppierung TW00 und TW01 hingegen, welche sich beide in der Hauptgruppe TW0 befinden, enthalten vermehrt Kennarten des Halbtrockenrasens und des Festuco-Brometea. Dazu zählen zum Beispiel *Trifolium montanum* (Bergklee), *Briza media* (Mittleres Zittergras) oder *Prunella grandiflora* (Großblütige Braunelle). Das lässt sich auch aus der Grafik herauslesen. TW10 und TW00/TW01 liegen unterschiedlich entfernt auf der X-Achse, welche eine größere Variabilität zwischen den Flächen der unterschiedlichen Gruppierung vermuten lässt.

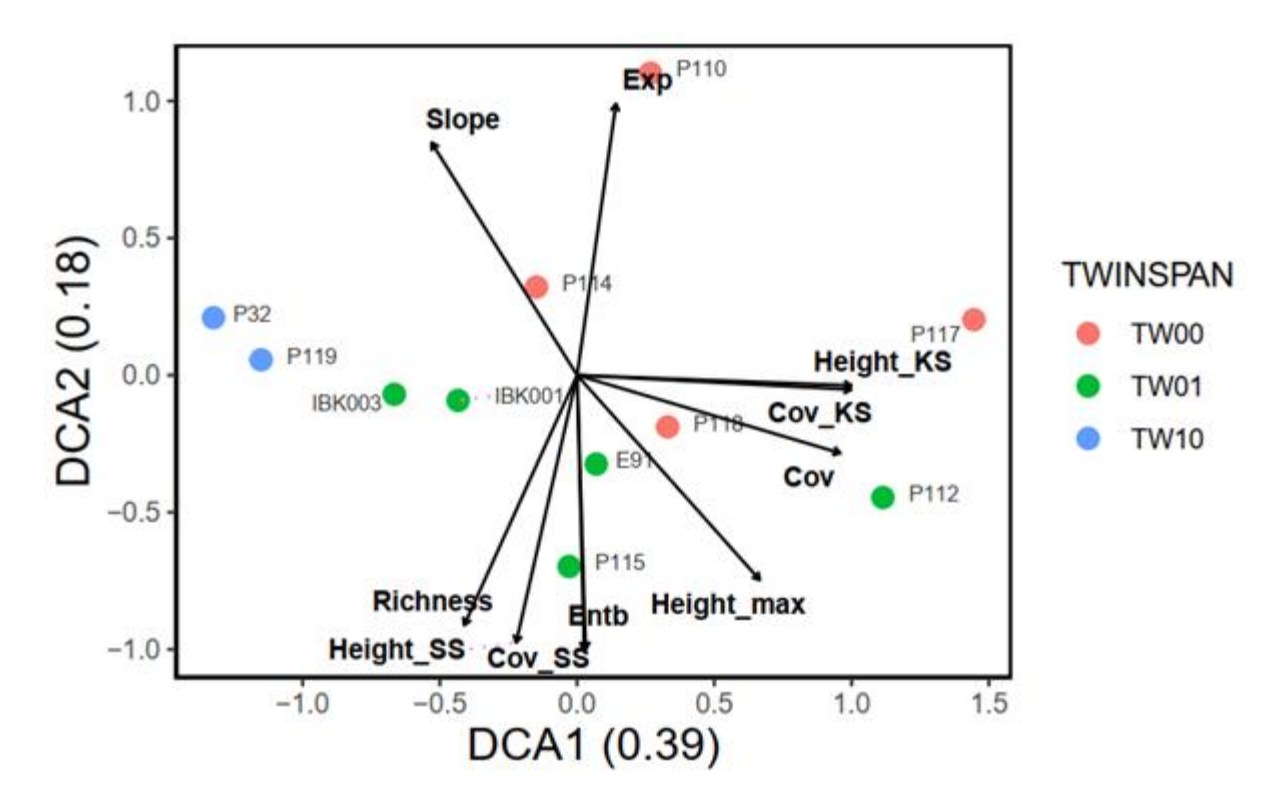

<span id="page-21-0"></span>*Abbildung 7: DCA-Analyse der entbuschten Untersuchungsflächen ohne Kontrolle. Färbung nach Twinspan-Gruppierung.*

In der CCA-Analyse scheint die Anordnung der Flächen auf den ersten Blick sehr anders, jedoch fällt bei genauerer Begutachtung auf, dass P32 immer noch einen großen Abstand besitzt. Auch P119 hat eine größere Distanz zu den restlichen Flächen. Unterschiedlich ist, dass P110 und P118 sich entlang der CCA1 von den restlichen Flächen absondern. Die übrigen Flächen liegen sehr nah beieinander. Schaut man sich die Pfeile der erklärenden Variablen an, sieht man nur geringe Veränderungen (Abb. 8). Keine der Variablen hat einen signifikanten Einfluss auf die Vegetationsdeckung.

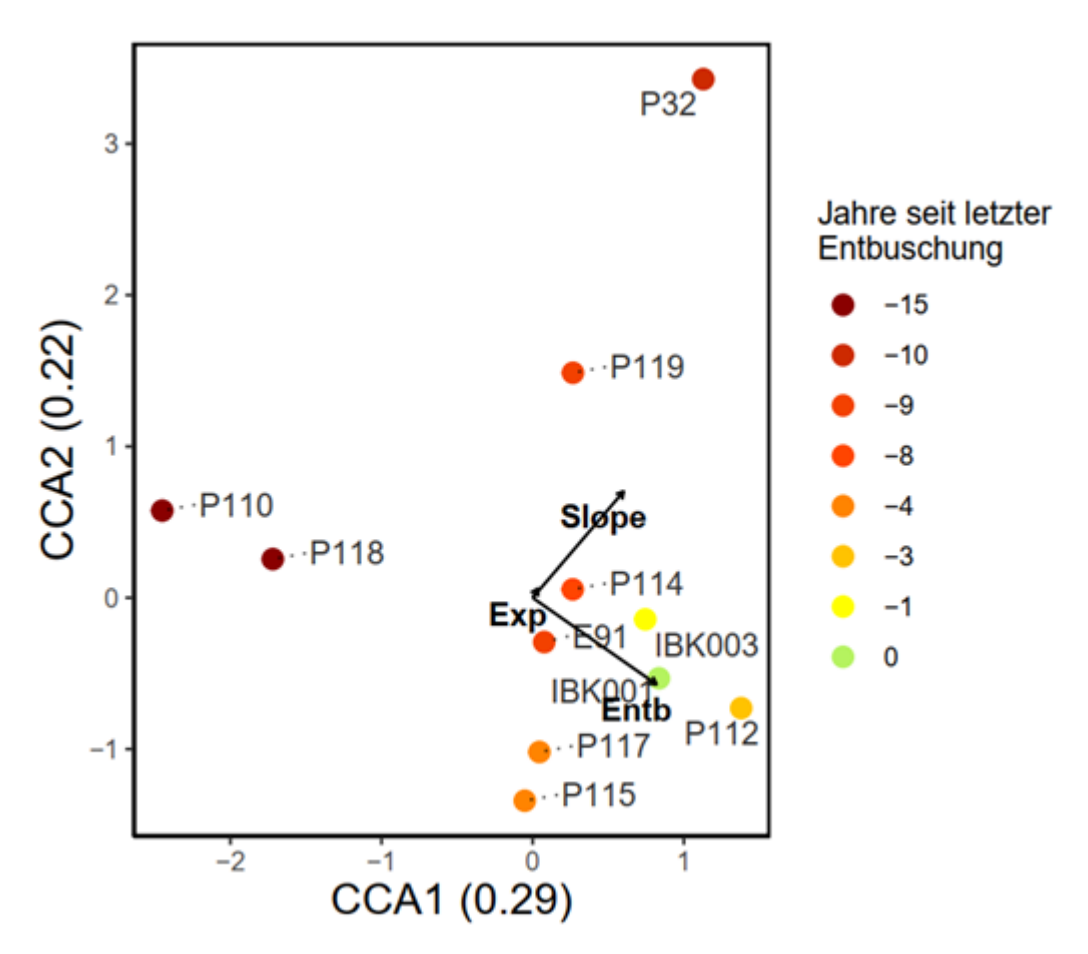

<span id="page-22-1"></span>*Abbildung 8: CCA-Analyse der entbuschten Untersuchungsflächen ohne Kontrolle. Färbung nach den Jahren der letzten Entbuschung.*

#### <span id="page-22-0"></span>**DA**

Um den Einfluss des zeitlichen Abstandes zwischen Entbuschung und Beweidung auf die Vegetation zu beurteilen, wurde mit einer Diskriminanzanalyse mit folgenden zwei Kategorien gearbeitet: 0 (kein Abstand zwischen Entbuschung und Beweidung) und 1 (ein Jahr Abstand). Die DA zeigte keine Unterschiede zwischen den beiden Gruppen (Anhang Abbildung 15).

#### <span id="page-23-0"></span>**Beweidung**

Die vorliegende Canonical Correspondence Analysis (Abb. 9) hat einen Eigenwert entlang der x-Achse (CCA1) von 0,29 und 0,25 entlang der y-Achse (CCA2).

Für diese CCA mit fünf Beweidungsklassen lässt sich erkennen, dass die Flächen der Klassen 1,8 GVE, als größte Beweidungsstufe auf der linken Seite der Abszisse zusammenfinden. Die GVE als Explanatory Variable bildet diesen Trend ab. Der Plot P113 bildet mit der Klasse GVE 0 den Kontrollplot. An den anderen Plots mit den restlichen drei Kategorien der GVE lässt sich kein Muster erkennen.

Für die Twinspan-Analyse gibt es zwei große Gruppen TW1 in Blau und TW0 in Grün. Diese beiden Hauptgruppen trennen die Plots entlang der Pflanzenzusammensetzungen. Wobei für die fünf Untergruppen (TW10, TW11, TW010, TW000 und TW001) keine weitere Differenzierbarkeit in der CCA möglich scheint. Ausreißer wie zum Beispiel P32 basieren auf einer sehr unterschiedlichen Artenzusammensetzung.

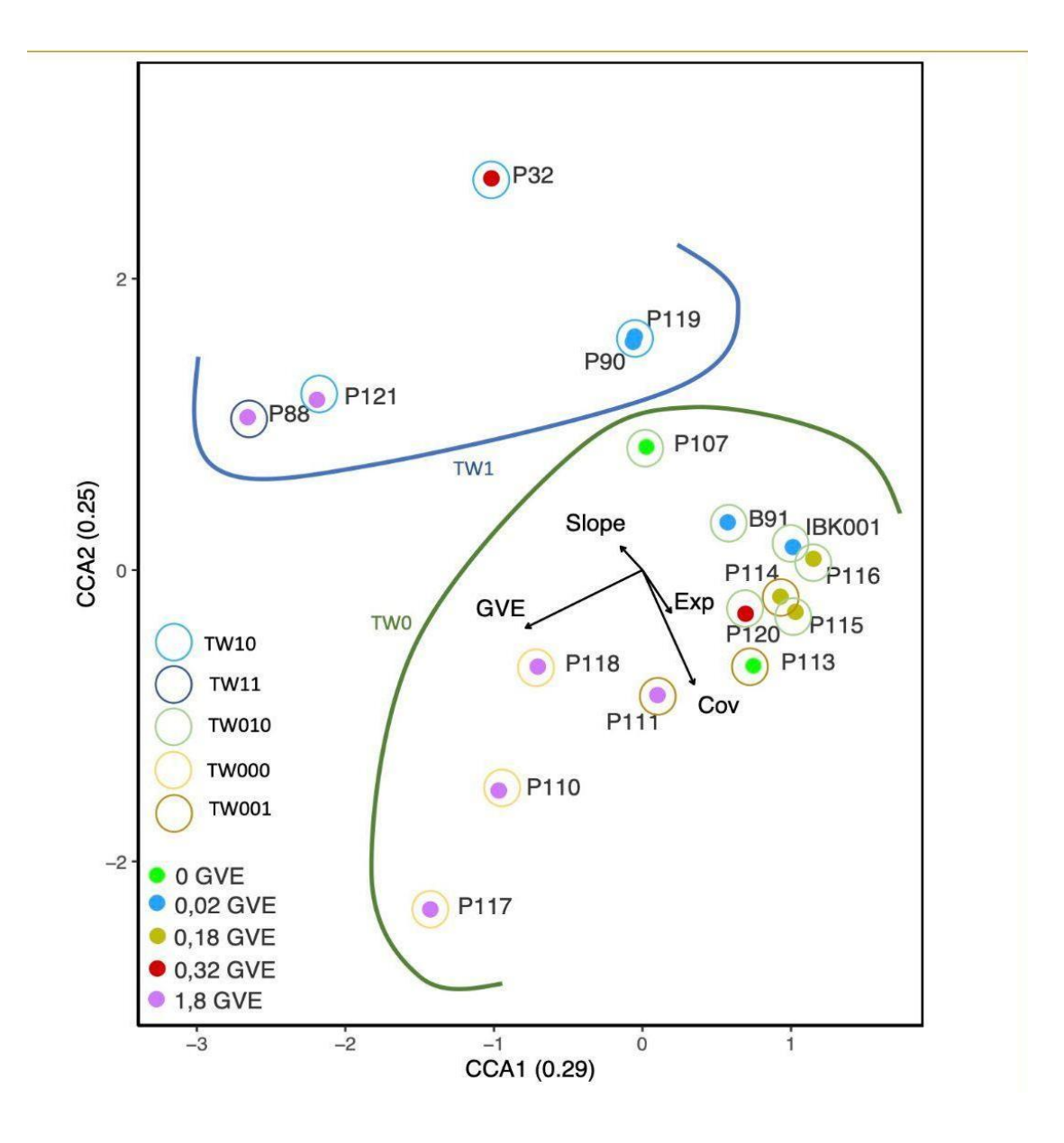

<span id="page-23-1"></span>*Abbildung 9: CCA-Analyse der beweideten Untersuchungsflächen mit Kontrolle (0 GVE). Färbung nach den Beweidungsklassen (2022), mit Twinspan-Gruppen.*

Berücksichtigt man in der Visualisierung der CCA ebenfalls die beobachteten Arten (vgl. Abb. 10), so zeigt sich, dass *Brachypodium rupestre* (Bracrup) sich stark in Richtung der höheren GVE orientiert. Eine strikte Unterscheidung zu Bromus *erectus* (Bromerec) und *Salvia pratensis* (Salvprat) ist nicht möglich, da diese ebenfalls in Richtung der GVE ziehen, wenn auch die Ausprägung nicht so stark ist.

Artefakte der Berechnung sind Arten wie *Pteridium aquilinum* (Pteraqui) oder *Daucus carotta* (Dauccaro). Welche durch die Methode überproportional dargestellt werden, trotz der insgesamt geringen Deckung von 0,01-0,5 bei *Daucus*.

Über sämtliche andere Arten kann durch diese Grafik keine definitive Aussage getroffen werden. Die großflächige Verteilung der Arten innerhalb der CCA ist auf die heterogenen Flächen (bezogen auf Artenzusammensetzung) sowie auf die Verteilung der Plots über den geographischen Raum zurückzuführen.

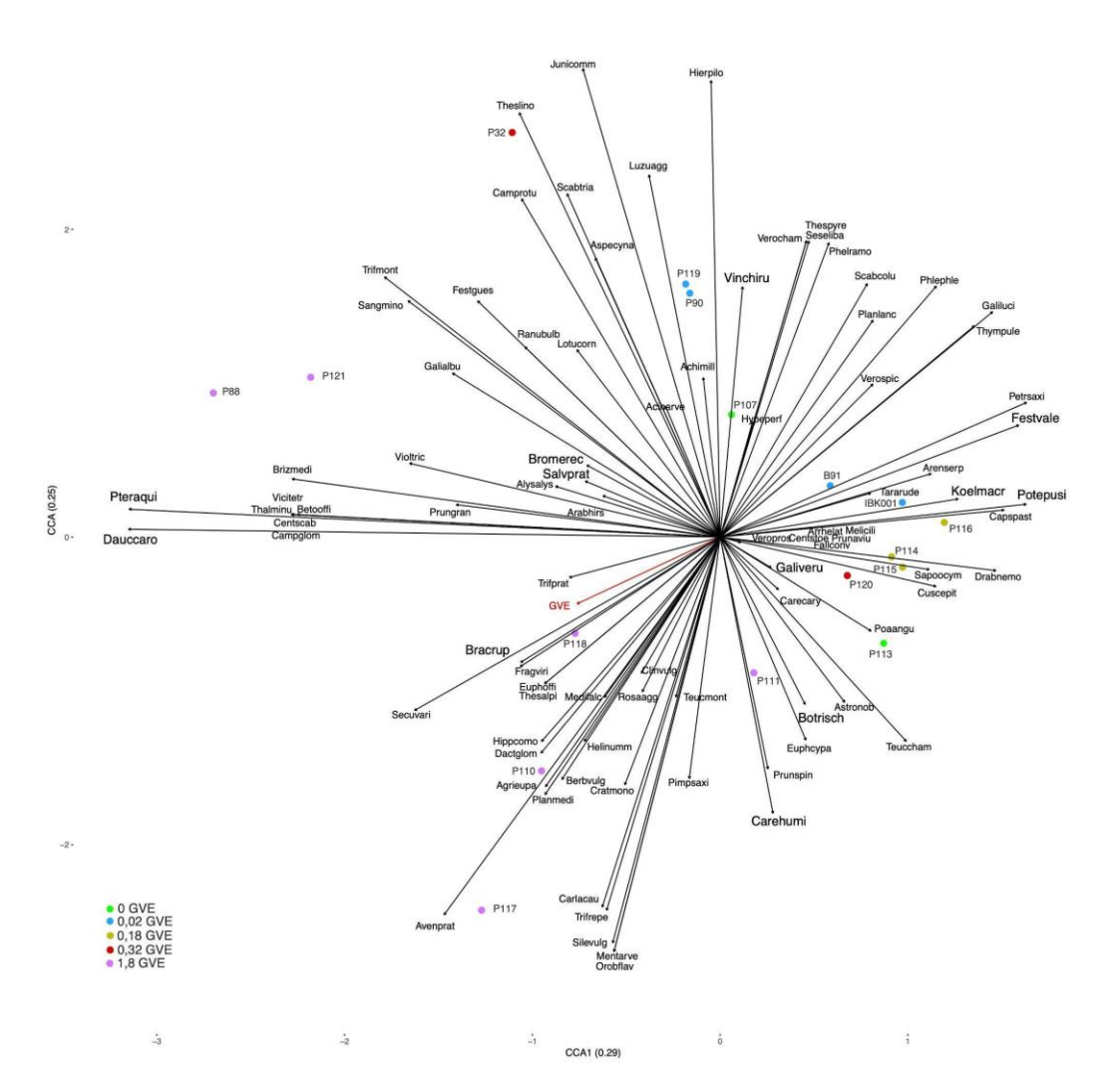

<span id="page-24-0"></span>*Abbildung 10: CCA-Analyse der beweideten Untersuchungsflächen mit Kontrolle (0 GVE) und allen aufgenommen Arten der Plots. Einfärbung der Flächen nach den Beweidungsklassen (2022) und wichtige Arten wurden hervorgehoben.*

#### <span id="page-25-0"></span>**Neophyten**

Um die Verteilung der verschiedenen Arten innerhalb der Transekte zu analysieren, führten wir eine TWINSPAN-Analyse mit allen gesammelten Daten, ausgenommen des Vorkommens von den Neophyten *Ailanthus altissima* und *Robinia pseudoacacia*, durch. Dabei definierten die Arten *Astragalus onobrychis, Bromus erectus, Carex humilis, Galium verum, Helianthemum nummularium, Medicago falcata, Pimpinella saxifraga, Salvia pratensis* und *Securigera varia* Gruppe 0 und *Brachypodium rupestre, Euphorbia cyparissias, Galium album, Microthlaspi perfoliatum, Poa angustifolia, Pteridium aquilinum* und *Taraxacum sect. Ruderalia* Gruppe 1 (Abb. 11). Wir stellten die Daten mithilfe eines Balkendiagramms dar, bei dem die Distanz zum Zaun in Abhängigkeit vom Reichtum der Gruppenkorrelation aufgezeigt wird (Abb. 11).

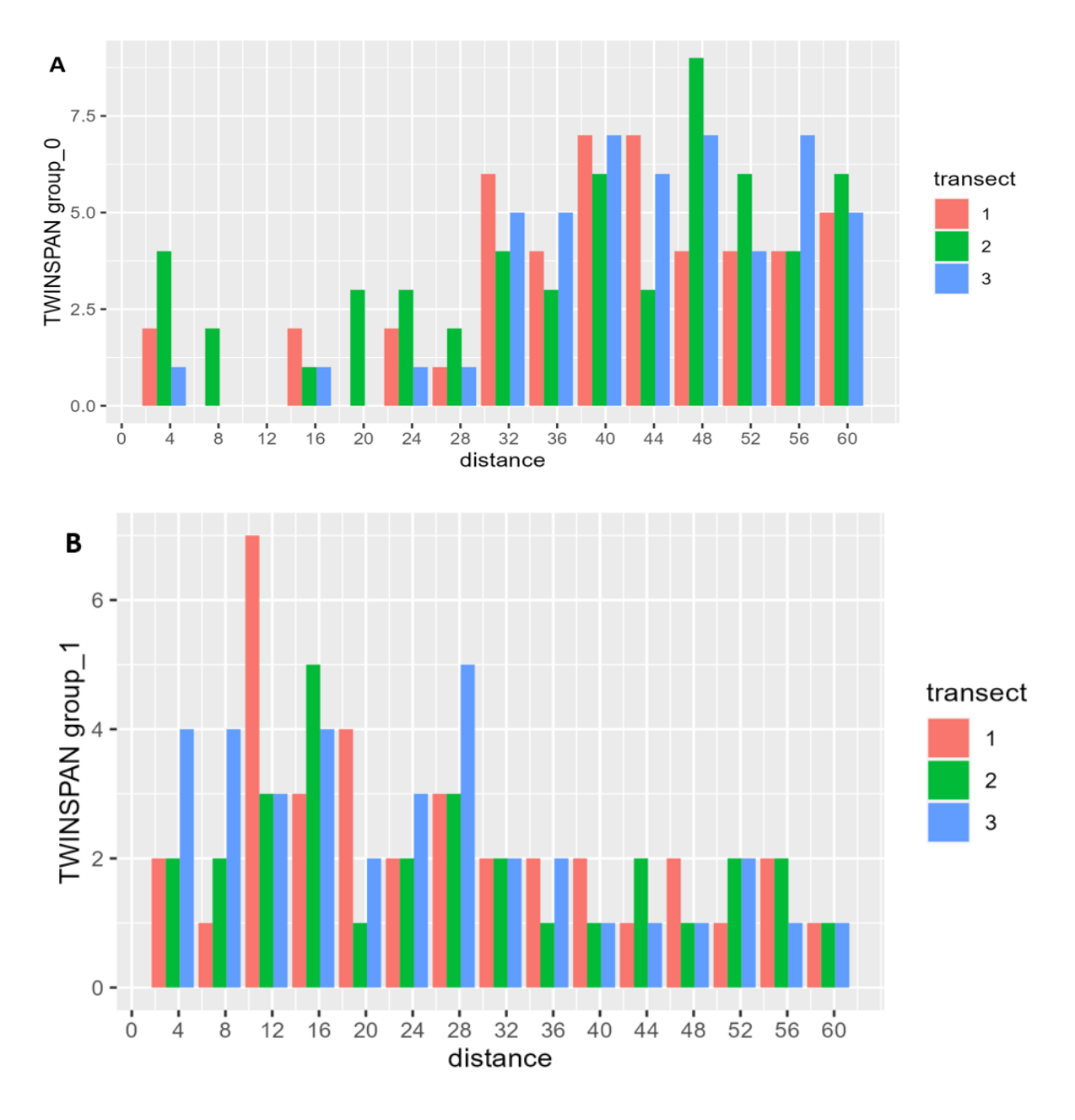

<span id="page-25-1"></span>*Abbildung 11: Verteilung der Arten nach TWINSPAN-Analyse. Die TWINSPAN-Analyse wurde mit allen gesammelten Daten, ausgenommen den Neophyten Ailanthus altissima und Robinia pseudoacacia, durchgeführt; die Distanz zum Zaun wird in Abhängigkeit vom Reichtum der Gruppenkorrelation dargestellt; die Signifikanzen wurden mithilfe der Pearson-Korrelations-Formel ermittelt; A: Gruppe 0 wird durch Astragalus onobrychis, Bromus erectus, Carex humilis, Galium verum, Helianthemum* 

*nummularium, Medicago falcata, Pimpinella saxifraga, Salvia pratensis und Securigera varia definiert; p-Wert (Distanz Zaun : Gruppe 0): 8,181122e-09, Korrelationskoeffizient: 0,7363261; B: Gruppe 1 wird durch Brachypodium rupestre, Euphorbia cyparissias, Galium album, Microthlaspi perfoliatum, Poa angustifolia, Pteridium aquilinum und Taraxacum sect. Ruderalia definiert; p-Wert (Distanz Zaun : Gruppe 1): 8,177447e-05, Korrelationskoeffizient: -0,552961.*

Unsere Daten zeigen, dass Abhängigkeiten zwischen den Gruppen und der Distanz vom Zaun bestehen, wobei Gruppe 0 häufiger bei einer weiteren Distanz vom Zaun und Gruppe 1 häufiger bei einer geringeren Distanz vom Zaun vorkommt (Abb. 11).

Außerdem ergaben unsere Auswertungen, dass kein signifikanter Zusammenhang zwischen der Entfernung der Flächen vom Zaun und dem Pflanzenartenreichtum bestand (p-Wert=0,2215). Unsere Daten zeigten jedoch einen deutlichen Trend: Die Neophytendeckung in den Transekten nahm mit zunehmender Entfernung vom Zaun deutlich ab (p-Wert=0,0012), wie in Abbildung 12 dargestellt.

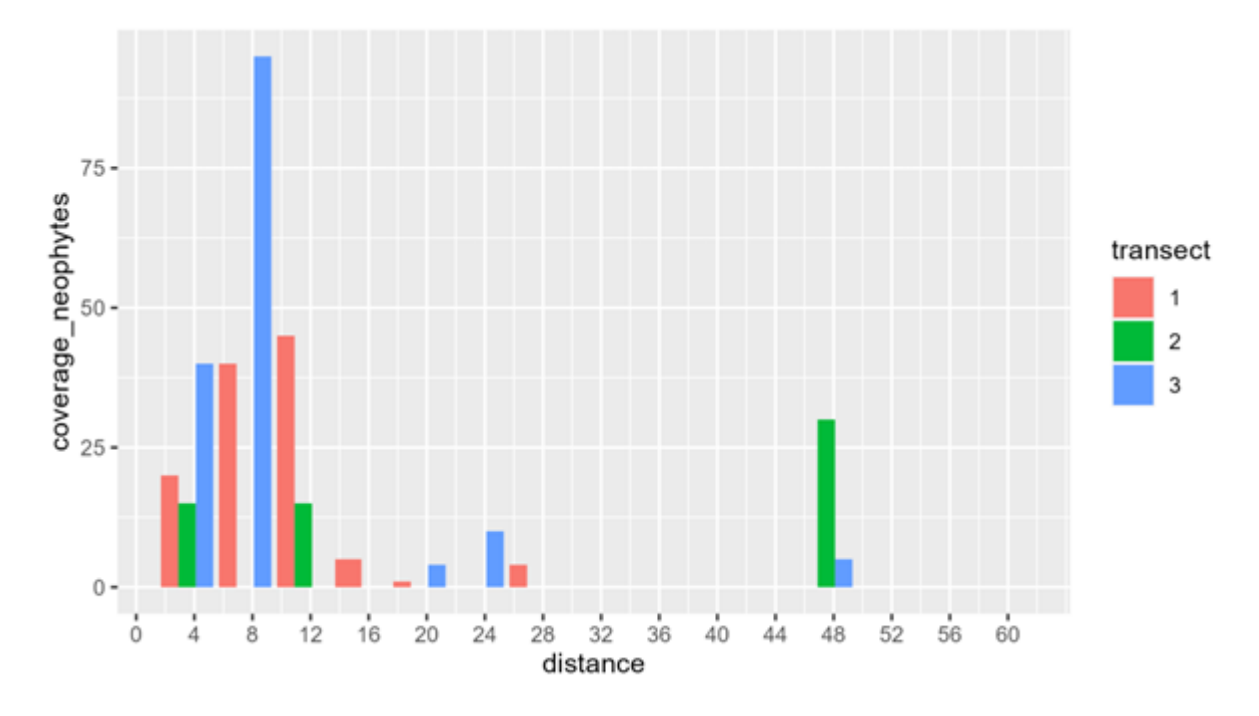

<span id="page-26-0"></span>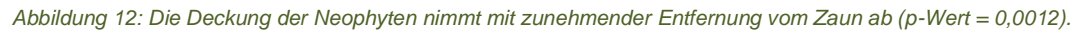

Die Daten aus der DCA stimmten mit den TWINSPAN-Gruppen überein (Abb. 11). In der DCA (Abb. 13) wurde die Variation innerhalb der Parzellen durch die gleichen Arten erklärt, die die beiden TWINSPAN-Gruppen (Abb. 8) charakterisieren. Diese Arten waren in der DCA-Fläche in entgegengesetzten Richtungen zu finden: Die Arten, die TWINSPAN der Gruppe 0 zuordnete, erschienen im oberen linken Viertel, während die Arten, die TWINSPAN der Gruppe 1 zuordnete, im unteren rechten Viertel erschienen. Außerdem schienen die Parzellen entlang dieser entgegengesetzten Richtungen entsprechend dem Abstand zum Zaun angezeigt zu werden.

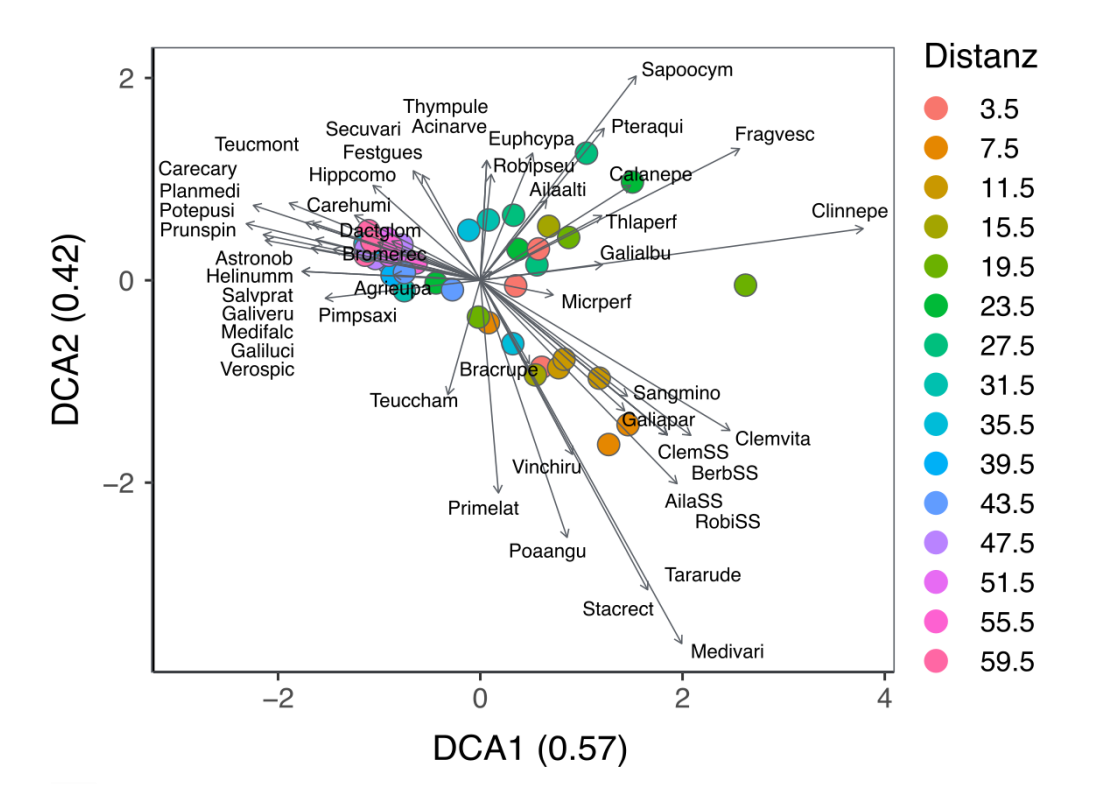

<span id="page-27-0"></span>*Abbildung 13: DCA für die innerhalb der Transekte untersuchten Parzellen, berechnet mit den Daten zur Artendeckung. Jeder Punkt steht für eine Parzelle der drei Transekte und ist entsprechend der Entfernung zum Referenzzaun im Feld eingefärbt. Die Achsenwerte entsprechen den Eigenwerten, die von der DCA berechnet werden und den größten Teil der Variation zwischen den Parzellen in Bezug auf ihre spezifische Artendeckung erklären. Jeder Pfeil entspricht einer Art, und seine Richtung zeigt an, dass die in dieser Richtung angezeigten Parzellen tendenziell einen hohen Deckungsgrad der betreffenden Art aufweisen. Die Länge des Pfeils steht für das Ausmaß der Artendeckung. Längere Pfeile zeigen an, dass eine bestimmte Art nur und/oder verstärkt in den Parzellen vorkommt, die in diese Richtung verlaufen.*

Die CCA mit erklärenden Variablen zeigt, dass der Abstand zum Zaun mit der Ausdehnung der Neophyten zusammenhängt (Abb. 14). Wie auf dem Feld zu sehen war, war der Neophytenbewuchs näher am Zaun größer. Die Deckung der Krautschicht war in den Parzellen, die näher am Zaun lagen, höher.

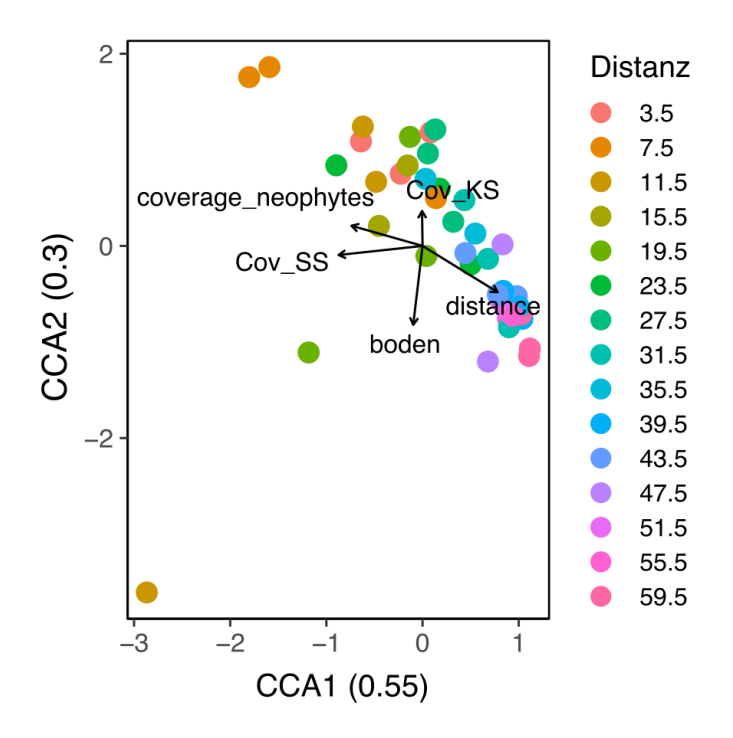

<span id="page-28-2"></span>*Abbildung 14: CCA für die innerhalb der Transekte erfassten Parzellen, berechnet mit den Daten zur Artendeckung. Jeder Punkt steht für eine Parzelle der drei Transekte und ist entsprechend der Entfernung zum Zaun (als Referenz) im Feld eingefärbt. Die Achsenwerte entsprechen den Eigenwerten, die von der CCA berechnet werden und den größten Teil der Variation zwischen den Parzellen entsprechend ihrer spezifischen Artendeckung erklären. Jeder Pfeil entspricht einer "erklärenden" oder "Umweltvariable" und seine Länge stellt die Größe der Variablen dar.*

## <span id="page-28-0"></span>**Diskussion & Fazit**

#### <span id="page-28-1"></span>**Beweidung**

Wie in den Ergebnissen beschrieben, teilt die Twinspan Analyse die Flächen nach Beweidungsintensität. Dabei lässt sich allerdings keine Unterscheidung der Trocken- und Halbtrockenrasen nach GVE machen. So sind die Flächen P88 und P121 bei hoher GVE den Trockenrasen zuzuordnen, wohingegen die restlichen Flächen der Kategorie 1,8 GVE den Halbtrockenrasen zugehörig sind. Auch bei geringer Beweidungsintensität kommen beide Vergesellschaftungen vor. Ebenfalls scheint die Deckung nicht mit der GVE einherzugehen, sondern sich unabhängig davon zu verhalten und entgegengesetzt der Hangneigung ist. dies bedeutet, dass eine niedrige Deckung mit höherer Hangneigung einher geht.

Die Unterteilung zwischen TW0 (Halbtrockenrasen) und TW1 (Trockenrasen) scheint weniger von der GVE, als vielmehr von der Hangneigung und des Bedeckungsgrades abzuhängen. Die Plots, die in die Arten des "Trockenrasen" (TW1) gruppiert werden, spiegeln die Umgebung, die während der Aufnahme der Analysen wahrgenommen wurde, wider – felsige, trockene und offene Stellen prägten das jeweilige Gelände. Dies wiederum zeigt sich auch, indem die TW0-Gruppierung eine höhere "Cov" (*coverage* = Deckung) erzielt, als die aus der Gruppe TW1 (siehe Abb.9).

Ebenfalls aus den Ergebnissen der TWINSPAN-Analyse zu entnehmen, ist, dass alle Plots mit den drei niedrigsten Beweidungsstufen, wie zu erwarten, in die entgegengesetzte Richtung der GVE zeigen. Trotz dieser Trennung sind jedoch keine strikten Unterscheidungen in der Vergesellschaftung belegt worden.

Mit der Hypothese, dass *Brachypodium rupestre* bei Beweidung stärker vertreten ist, geht das Ergebnis der Twinspan-Analyse mit Anzeige der Arten einher. Wie in den Ergebnissen beschrieben, zeigt sich der gleiche Richtungsverlauf der GVE und dem Vorkommen von *Brachypodium rupestre*. Allerdings zeigen auch *Bromus erectus* und *Salvia pratensis* einen Zusammenhang mit der GVE. Der zweite Teil der Hypothese, also eine Verringerung des Vorkommens von *Bromus erectus* mit stärkerer Beweidung, kann nicht bestätigt werden. Tatsächlich war das Vorkommen von *Bromus erectus* in einigen Flächen mit hoher GVE höher als das Vorkommen von *Brachypodium rupestre*.

Das könnte eventuell daran liegen, dass stärker beweidete Flächen einen höheren Nährstoffgehalt aufweisen, wodurch eine reine Artenzusammensetzung der Klasse der Trockenrasen nicht gegeben sind, da sich diese durch Böden mit geringem Nährstoffgehalt auszeichnen.

Aus der CCA-Analyse lässt sich keine klare Einteilung der Arten nach GVE sowie Artenzusammensetzung ableiten. Und auch ein Zusammenhang zwischen GVE und Deckung ist nicht ersichtlich. Die Unterschiede in Artenzusammensetzung und Deckung lassen sich wahrscheinlich auf Hangneigung und Exposition oder auch Nährstoffgehalt und Bodenzusammensetzung zurückführen. So wuchsen die Arten, wie z. B. *Lotus corniculatus*, *Ranunculus bulbosus* und *Vincetoxicum hirundinaria* vermehrt an Plots (P32, P90, P88, P119, P121), die trockene und felsige Böden wie auch sehr magere Weiden aufzeigen, was typische Standorte für diese Arten sind (Kremer, 2016). Gleichzeitig befinden sich diese Plots in Richtung höherer Steigung, die meist mit einer geringeren Deckung einhergehen.

Auch das Vorkommen von *Brachypodium rupestre* beziehungsweise *Bromus erectus* lassen keine Rückschlüsse auf die Stärke der Beweidung zu. Möglich wäre, dass die starke Beweidung eine Verschiebung der Pflanzengesellschaft zu Arten von Nährstoffliebenden Arten hin verschiebt anstatt wie erwartet zu einer Trockengesellschaft.

Abschließend lässt sich festhalten, dass sich die zu Beginn aufgestellten Hypothesen im Verlaufe der Analyse nicht bestätigt haben. Die Beweidungsintensität hat auf den Probeflächen keinen signifikanten Einfluss auf die Vergesellschaftung gehabt. Trockenrasen kamen bei hoher, sowie niedriger Beweidung vor. Ebenso kommen beweidungsresistente Arten wie *Brachypodium rupestre* auf Flächen mit viel und wenig Beweidung vor, beziehungsweise Arten wie *Bromus erectus*, welche in geringer Anzahl erwartet wurden, dominierten die Fläche (P107, P110) bei Abwesenheit von *Brachypodium rupestre.* 

Berücksichtigt werden sollte jedoch auch, dass die vor der Begehung zur Verfügung gestellten Kategorisierungen der Flächen nach GVE nicht immer zutreffend waren. So wurden auf Flächen, welche als Kategorie 0 eingeteilt waren (z. B. Fläche P113) Weidetiere angetroffen. Daher ist es durchaus möglich, dass auch andere Flächen nicht mit der angegebenen Intensität beweidet werden, was einen Einfluss auf die Auswertung der Daten und die Verifizierung der Hypothesen haben könnte.

#### <span id="page-29-0"></span>**Entbuschung**

Anhand der Analysen werden Unterschiede zwischen den einzelnen Ortsteilen (Faberst, Lafreins, Vögeler, Kauns, Kaunerberg) nur gering hervorgehoben. Es lässt sich jedoch eine Gruppierung erkennen, die sich auf variierende Beweidungstypen, sowie unterschiedliche Entbuschungszeitpunkte zurückführen lässt. Vergleicht man die Flächen direkt miteinander, so ist bei Flächen mit länger zurückliegender Entbuschung eine gesteigerte Krautschichthöhe erkennbar. Dagegen zeigt die neu erhobene Fläche IBK003, die 2023 entbuscht wurde, einen

merklichen Unterschied in der Vegetationshöhe und -zusammensetzung. Kurz nach der Entbuschung ist keine Beweidung möglich, da die Fläche einen hohen Anteil an offenen Bodenstellen aufweist und krautige Pflanzen zuerst einwandern müssen, um die Vegetationsdecke zu schließen. Änderungen der Vegetation nach der Entbuschung treten zwar nur schleichend auf und die vollen Auswirkungen bzw. der Erfolg machen sich allerdings erst Jahre später bemerkbar.

Erkennbar sind auch generelle Unterschiede in der Artenzusammensetzung. Flächen mit einem hohen Anteil an Adlerfarn (*Pteridium aquilinum*) weisen auf eine tendenzielle Verbuschung hin aufgrund geringer Beweidungsintensität. Wohingegen entbuschte Flächen mit einer hohen Beweidungsintensität eine geringe Strauchschicht, sowie hervorgerufen durch die Viehtritte eine eher offene Bodenvegetation aufzeigen. Bei den meisten Probeflächen scheint im Blick auf vergangene Jahre keine bedeutenden Nutzungsänderungen auf. Damit ist weitgehend auch mit keiner relevanten Änderung der Vegetation zu rechnen.

Feststellbar ist jedoch, dass die Entbuschung nur eine sekundäre Rolle für die Vegetationszusammensetzung spielt. Einfluss unbekannter Variablen wie Bodenart und Dichte des Bodenhorizonts kamen in diesen Analysen nicht zu tragen, da keine Erhebungen dieser Faktoren stattgefunden haben.

Allgemein spielt die Beweidung eine große Rolle für die Artenzusammensetzung und diversität. Die Erfolgsquote der Entbuschung zeigt sich bei Flächen, die zuvor einen hohen Anteil an Sträuchern aufwiesen. Die Entfernung der Sträucher lässt ein besseres Aufkommen der Krautschicht zu. Grundsätzlich sind die Unterschiede zu gering, um eine genaue Analyse durchzuführen. Das Fehlen von Daten (genaue Angabe der Entbuschungszeitpunkte, sowie die genaue Art und Dauer der Beweidung) machen es schwierig, eine finale Aussage zu treffen.

Abschließend lässt sich sagen, dass mit Hilfe des vorhandenen Monitorings der Erhalt von gefährdeten Lebensgemeinschaften durch Dauerbeobachtung und gezielte Maßnahmen, wie Entbuschung gefördert wird und sich die durchgeführten Pflegemaßnahmen positiv auswirken.

#### <span id="page-30-0"></span>**Neophyten**

Bei der Erhebung der Neophyten-Bedeckung gab es methodische Probleme. Individuen, die ihren Stamm nicht in den Untersuchungsflächen hatten, wurden teilweise nur als nicht spezifizierter Teil der Strauchschicht erfasst. Außerdem gab es zwischen den bearbeitenden Gruppen Abweichungen in den erhobenen Daten. Dennoch ist die Abnahme der Neophyten entlang der Transekte vom dichten Bestand am Rand des umzäunten Weidegebiets in Richtung Osten hin in den Erhebungsdaten wiedergegeben.

CCA (Abb. 12) zeigt einen Einfluss von Deckung der Strauchschicht und Deckung der Neophyten, welche im untersuchten Bereich einen großen Teil der Strauchschicht ausmachen, gegenläufig zur Distanz vom Zaun in der Unterscheidung der Plots. Die Gegenläufigkeit von Deckung der Krautschicht und Rohboden, die hier nur als schwächere Unterscheidungsvariablen auftauchen, ist natürlicherweise gegeben.

Überraschenderweise konnte keine Abnahme des Artenreichtums entlang der Transekte von West nach Ost festgestellt werden. Die Erklärung wird geliefert durch die TWINSPAN-Analyse, die die Untersuchungsflächen in zwei Gruppen anhand charakteristischer Arten einteilt. Die Gruppe 1 kommt nur in der westlichen Hälfte der Transekte vor und auch ihre charakteristischen Arten treten hier öfter auf. Dagegen sind die Gruppe 0 und ihre

präferenziellen Arten stärker im weniger von Neophyten beeinflussten östlichen Bereich vertreten. Die Arten der Gruppe 1 sind ausdrückliche Nährstoffzeiger wie *Galium album* und *Taraxacum*-Arten der Sektion Ruderalia, zumindest mäßige Nährstoffzeiger wie *Microthlaspi perfoliatum* und *Poa angustifolia* und Arten mit breiterer ökologischer Amplitude wie *Euphorbia cyparissias*, *Pteridium aquilinum* und *Brachypodium rupestre* (Oberdorfer, 2001). Im Gegensatz dazu sind die Arten der Gruppe 0 überwiegend die der mageren Trockenrasen. Unter ihnen sind ausgesprochene Charakterarten von Trockenrasengesellschaften wie *Astragalus onobrychis* und *Bromus erectus* (Oberdorfer, 2001). *Securigera varia* ist die einzige charakterisierende Art der Gruppe, die kein Magerzeiger ist, gilt aber als Rohbodenpionier (Oberdorfer, 2001).

Die DCA (Abb. 11) unterstützt diese Gruppierung und platziert die Arten der beiden Gruppen auf gegenüberliegenden Seiten des Diagramms. Die weit vom Zaun entfernten Plots werden allesamt um die Vektoren der Gruppe 0 platziert.

Es lässt sich schlussfolgern, dass der gleichbleibende Artenreichtum vor allem darauf zurückzuführen ist, dass Arten magerer Böden zugunsten von nährstoffliebenden verdrängt werden. Grund ist höchstwahrscheinlich der Stickstoffeintrag durch *Robinia pseudoacacia*. Gerade die Arten der Gruppe 0, deren Vorkommen auf magere Standorte beschränkt ist, sind jedoch das eigentliche Schutzobjekt des Naturschutzgebiets Fließer Sonnenhänge. Trotz gleichbleibenden Artenreichtums ist der Einfluss invasiver Neophyten in diesem Gebiet deshalb als ausgesprochen negativ zu bewerten.

Trotz vergangener Management-Maßnahmen gegen Neophyten sind *Robinia pseudoacacia* und *Ailanthus altissima* im untersuchten Gebiet weiterhin ein Problem. Gerade Robinien dringen in die Schutzgebiete vor und wachsen hier bis zum Wald aus. Das von Falkeis (2013) erstellte Bekämpfungskonzept mit partieller Ringelung und anschließender Entfernung sollte unbedingt fortgeführt werden.

#### <span id="page-31-0"></span>**Managementempfehlungen**

Um einen besseren Zusammenhang zwischen Artenzusammensetzung und Beweidungsstufe zu erhalten, wäre eine höhere Anzahl der Flächenauswertung empfehlenswert. Weiterhin könnten zunächst Flächen ausgewählt werden, die einen ähnlichen Standort bzw. ähnliche Bodenverhältnisse haben, um zunächst nur den Einfluss der Beweidung auf die Artenzusammensetzung bewerten zu können und den Einfluss anderer Faktoren auszuschließen.

Weiterhin zeigen die Ergebnisse nur einen unbefriedigenden Zusammenhang zwischen Beweidungsstufe und Zusammensetzung der Arten. Erst ab höheren Beweidungsstufen kann eine zunehmende Beeinflussung beobachtet werden, was dazu anleitet, diese zu erhöhen und auszuweiten, um bessere Ergebnisse zu erzielen.

### <span id="page-32-0"></span>**Literaturverzeichnis**

Boehmer, H., Heger, T. & Trepl, L. (2000). *Case Studies on Alien Species in Germany - Robinia pseudoacacia, Fallopia japonica, Senecio inaequidens, Dreissena polymorpha, Ondatra zibethicus, Mustela vison*. https://www.researchgate.net/publication/237219635\_Case\_Studies\_on\_Alien\_Speci es in Germany -

\_Robinia\_pseudoacacia\_Fallopia\_japonica\_Senecio\_inaequidens\_Dreissena\_polym orpha\_Ondatra\_zibethicus\_Mustela\_vison

- Ellenberg, H. & Leuschner, C. (2010). *Vegetation Mitteleuropas mit den Alpen in ökologischer, dynamischer und historischer Sicht* (6. Aufl.). *UTB: Bd. 8104*. Leske + Budrich.
- Falkeis, E. (2013). *Neophyten Management im Naturpark Kaunergrat (Pitztal-Kaunergrat) Monitoring - Strategien und Maßnahmen der Umsetzung* [Masterarbeit]. Leopold-Franzens Universität, Innsbruck.
- Kremer, B. P. (2016). *Steinbachs grosser Pflanzenführer: Blumen, Sträucher, Bäume*. Ulmer.
- Leyer, I. & Wesche, K. (2007). *Multivariate Statistik in der Ökologie*. Springer Berlin Heidelberg. https://doi.org/10.1007/978-3-540-37706-1
- Magnes, M., Kirschner, P., Janišová, M., Mayrhofer, H., Berg, C., Mora, A., Afif, E., Willner, W., Belonovskava, E., Berastegi, A., Cancellieri, L., García-Mijangos, I., Guarino, R., Kuzemko, A., Mašid, E., Rötzer, H., Stanišid, M., Vynokurov, D., Dembicz, I., . . . Dengler, J. (2020). On the trails of Josias Braun-Blanquet – changes in the grasslands of the inneralpine dry valleys during the last 70 years. First results from the 11th EDGG Field Workshop in Austria. *Palaearctic Grasslands - Journal of the Eurasian Dry Grassland Group*(45), 34–58. https://doi.org/10.21570/EDGG.PG.45.34-58
- Mucina, L., Grabherr, G. & Ellmauer, T. (1993). *Die Pflanzengesellschaften Österreichs: Teil I: Anthropogene Vegetation*. Gustav Fischer Vlg.
- Oberdorfer, E. (2001). *Pflanzensoziologische Exkursionsflora für Deutschland und angrenzende Gebiete* (8., stark überarb. und erg. Aufl.). Ulmer.
- Oksanen, J., Blanchet, F., Kindt, R., Legendre, P., Minchin, P., O'Hara, B., Simpson, P., Solymos, P., Stevens, H. & Wagner, H. (2015). *Vegan: Community Ecology Package: R Package Version 2.2-1. 2. 1-2*. https://www.researchgate.net/publication/313502495\_Vegan\_Community\_Ecology\_P ackage/citations#fullTextFileContent
- Paar, M., Tiefenbach, M. & Winkler, I. (1994). *Trockenrasen in Österreich: Bestandsaufnahme und Gefährdung* (Reports / Umweltbundesamt UBA 94 107). Wien. https://www.umweltbundesamt.at/fileadmin/site/publikationen/R107.pdf
- Roleček, J., Tichý, L., Zelený, D. & Chytrý, M. (2009). Modified TWINSPAN classification in which the hierarchy respects cluster heterogeneity. *Journal of Vegetation Science*, *20*(4), 596–602. https://doi.org/10.1111/j.1654-1103.2009.01062.x
- Schley, L. & Leytem, M. (2004). Extensive Beweidung mit Rindern im Naturschutz: eine kurze Literaturauswertung hinsichtlich der Einflüsse auf die Biodiversität. *Bulletin de la Société des naturalistes luxembourgeois*(105), 65–85. https://www.researchgate.net/profile/Laurent-Schley-

2/publication/228735589\_Extensive\_Beweidung\_mit\_Rindern\_im\_Naturschutz\_eine\_ kurze\_Literaturauswertung\_hinsichtlich\_der\_Einflusse\_auf\_die\_Biodiversitat/links/0d eec531ee5f53328b000000/Extensive-Beweidung-mit-Rindern-im-Naturschutz-einekurze-Literaturauswertung-hinsichtlich-der-Einfluesse-auf-die-Biodiversitaet.pdf

Zeleney, D. (2019). *Two Way Indicator Species Analysis (and its modified version) in R [Computer software]*. https://rdrr.io/github/zdealveindy/twinspanR/

## <span id="page-34-0"></span>**Anhang**

## <span id="page-34-1"></span>**Artenliste (alphabetisch)**

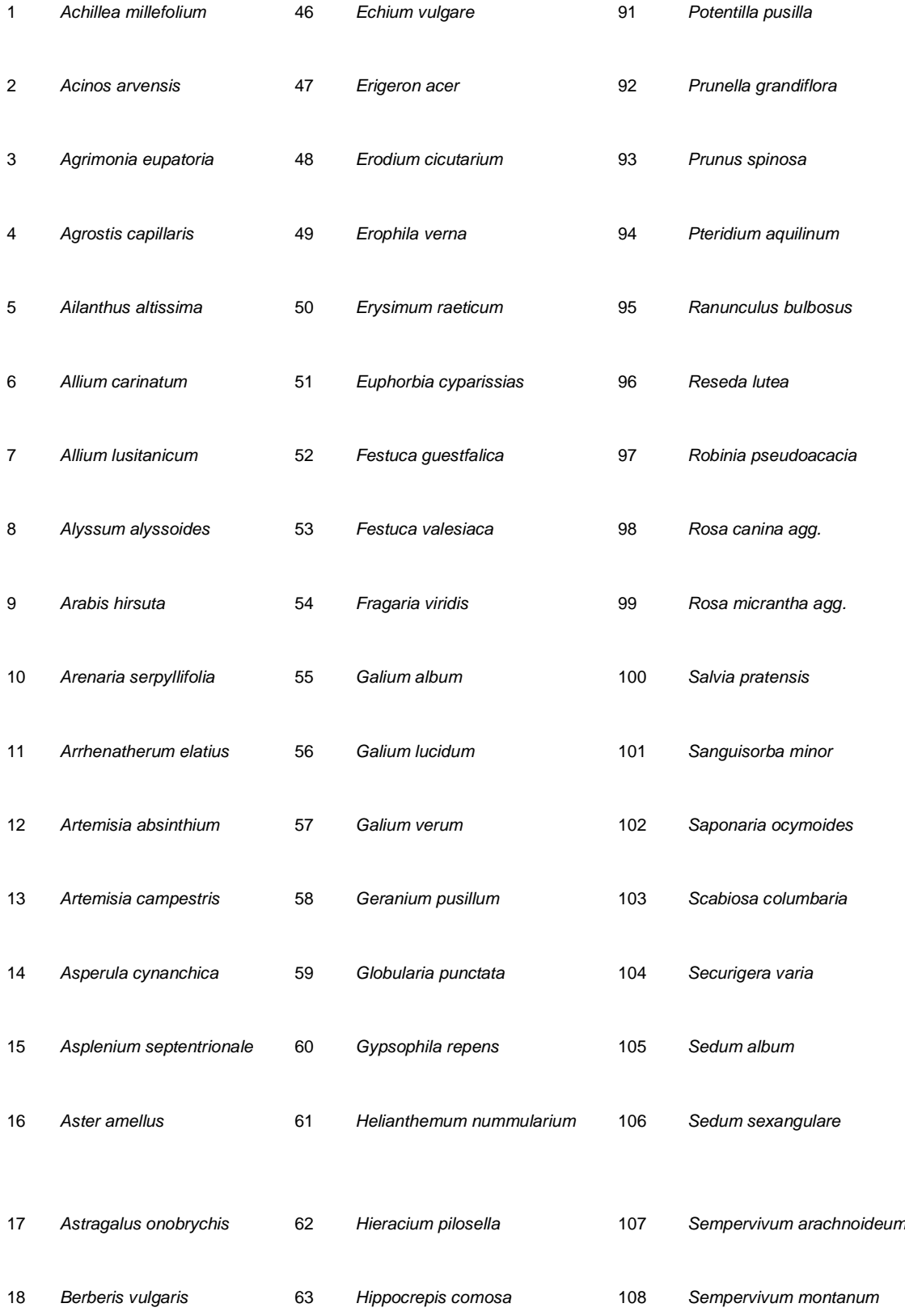

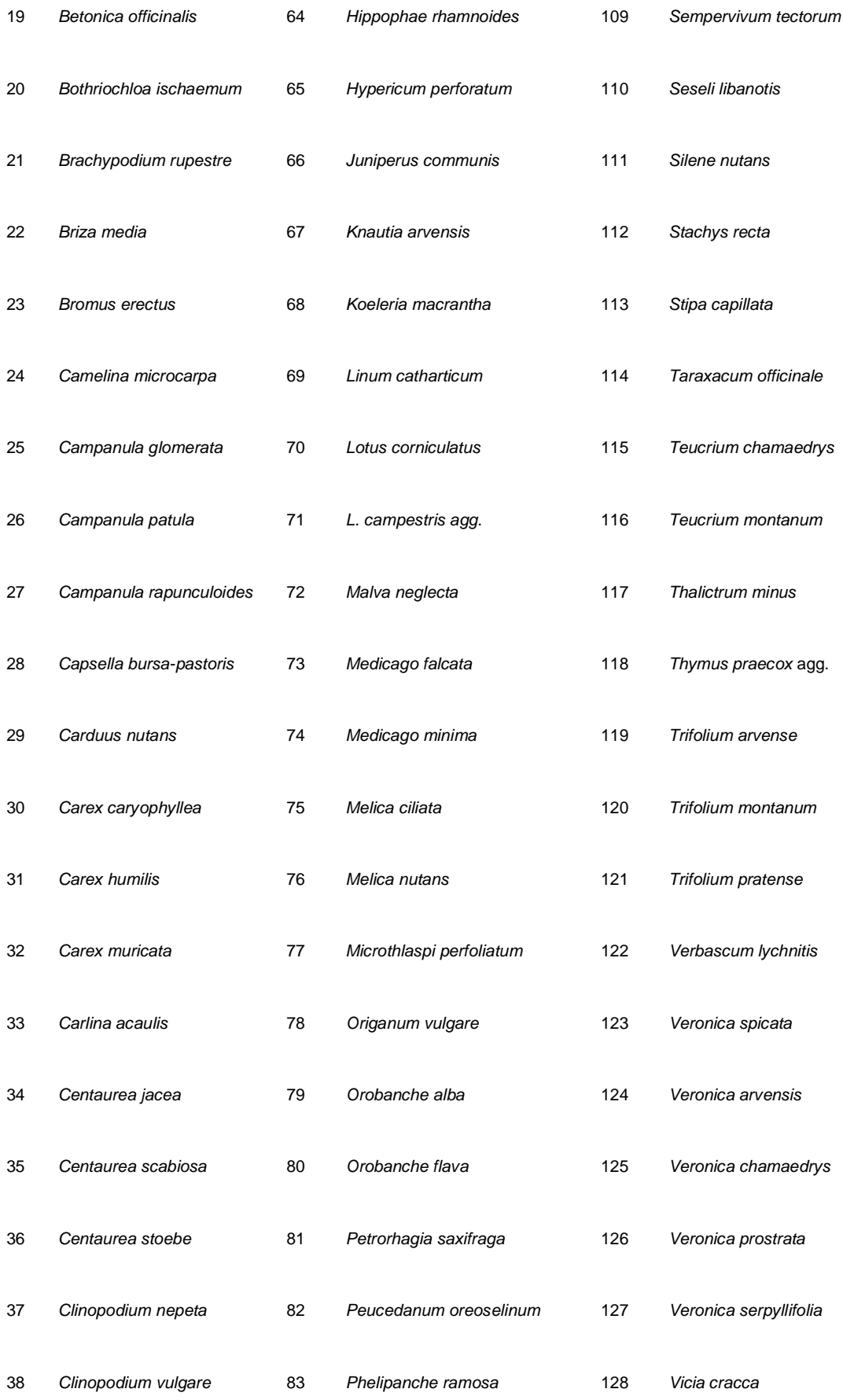

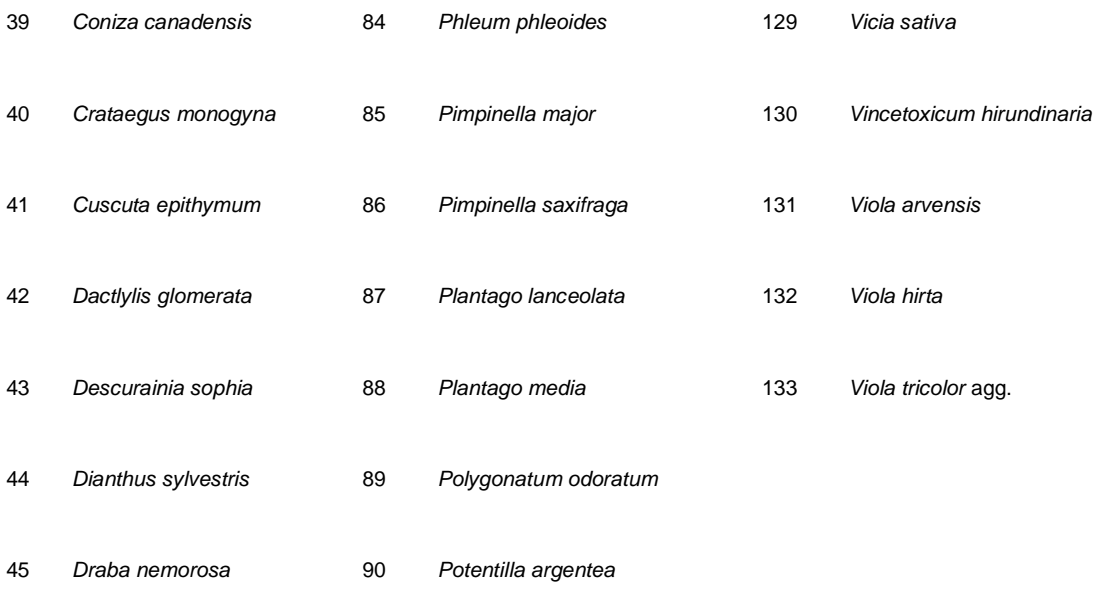

## <span id="page-36-0"></span>**Entbuschung**

#### <span id="page-36-1"></span>**Diskriminanzanalyse**

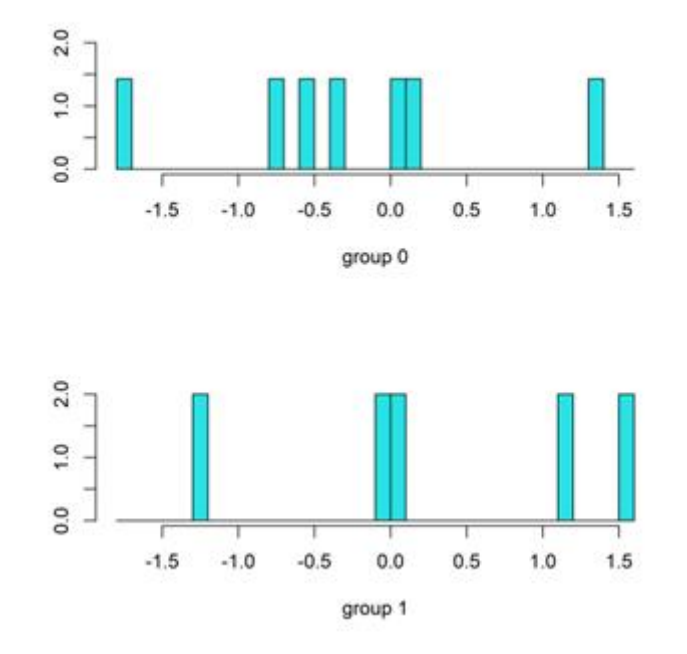

<span id="page-36-2"></span>*Abbildung 15: Diskriminanzanalyse. Group 0 (kein Abstand zwischen Entbuschung und Beweidung) und Group 1 (ein Jahr Abstand).*

#### <span id="page-37-0"></span>**Anova with control**

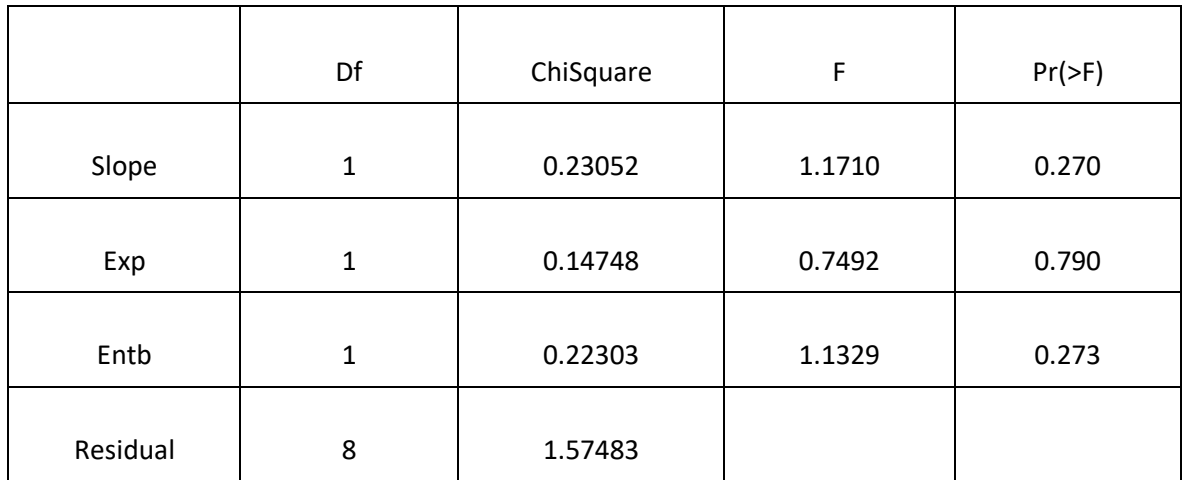

## <span id="page-37-1"></span>**Biplot scores for constraining variables with control**

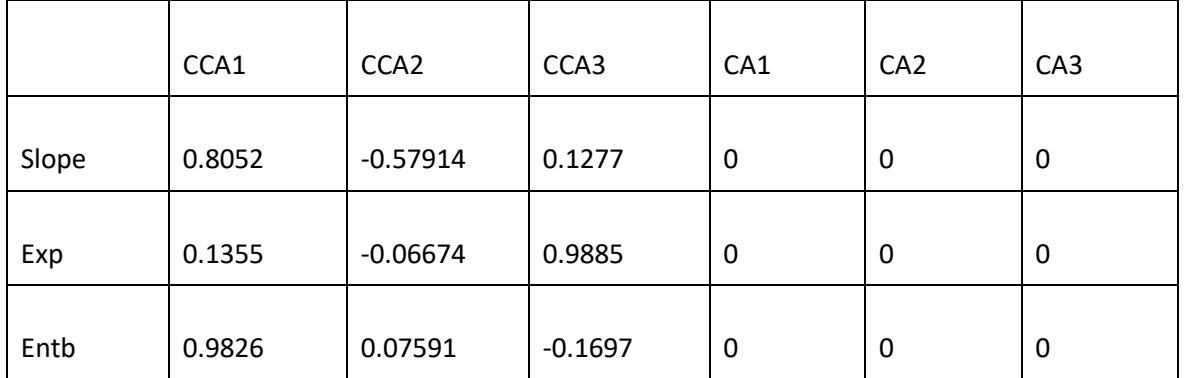

#### <span id="page-37-2"></span>**CCA: Anova without control**

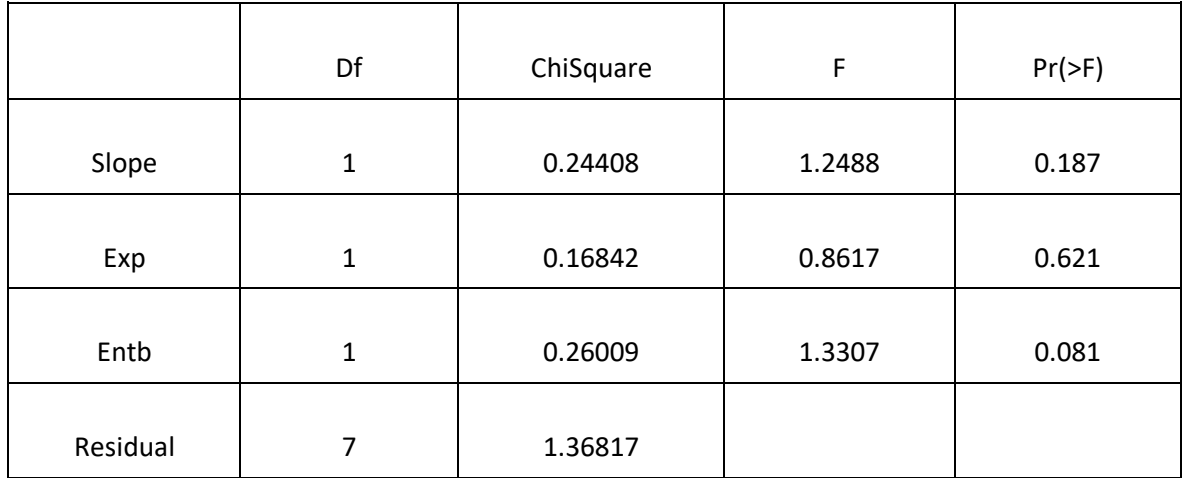

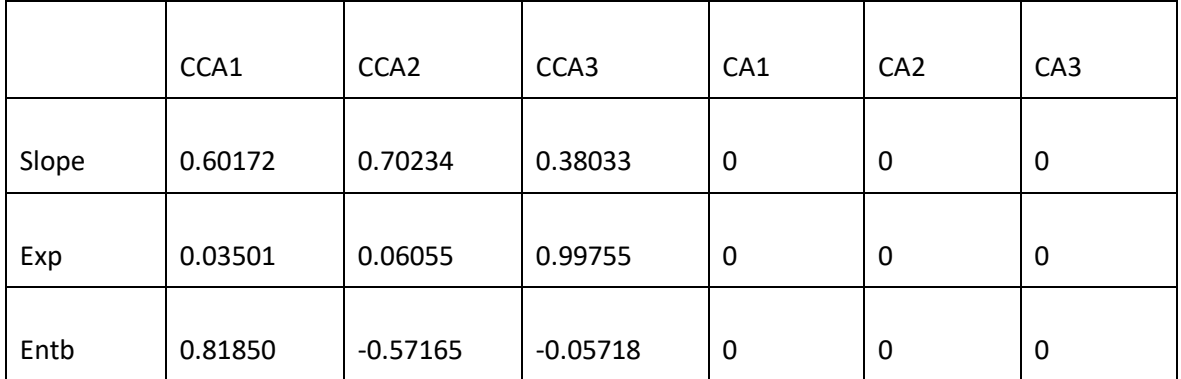

## <span id="page-38-0"></span>**Biplot scores for constraining variables without control**

<span id="page-39-0"></span>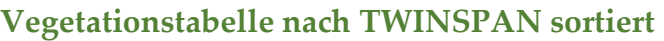

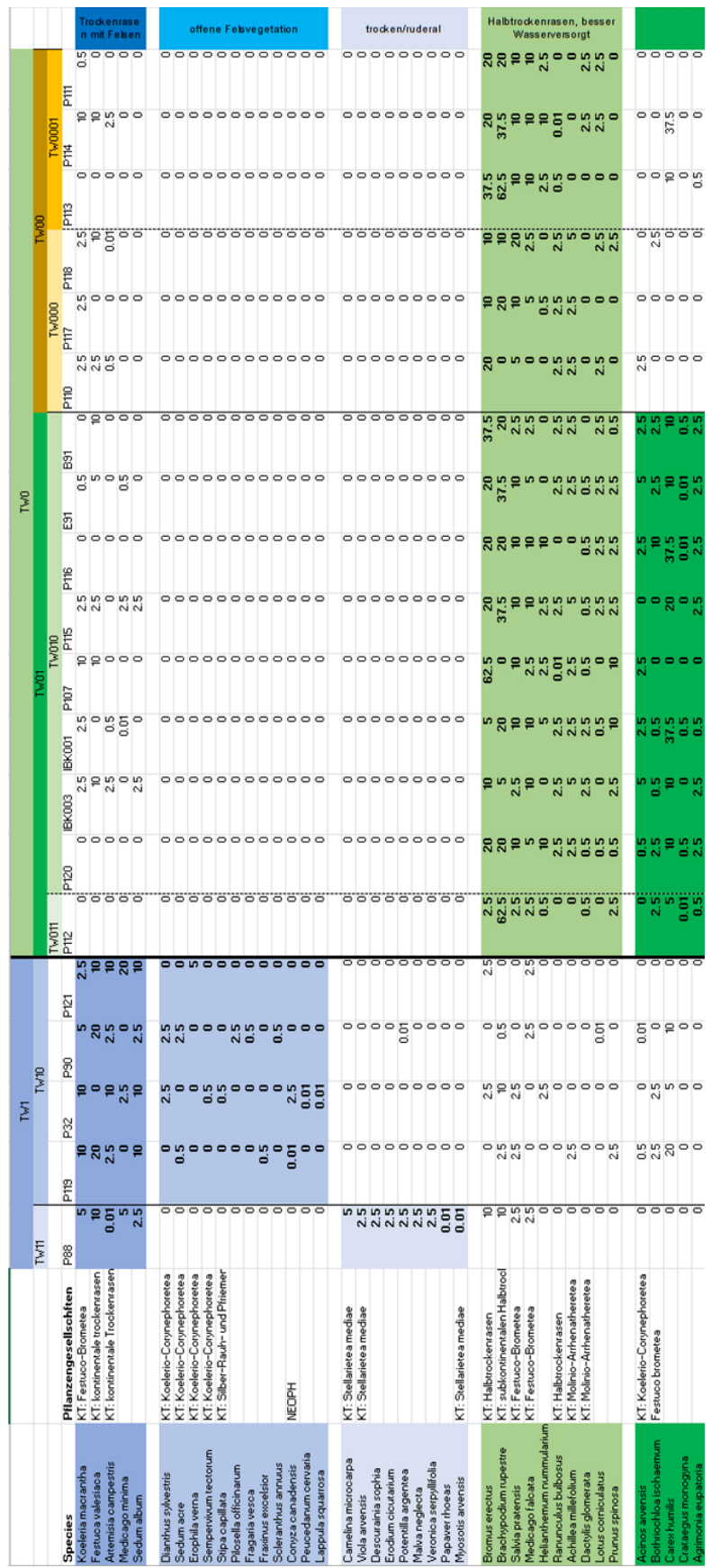

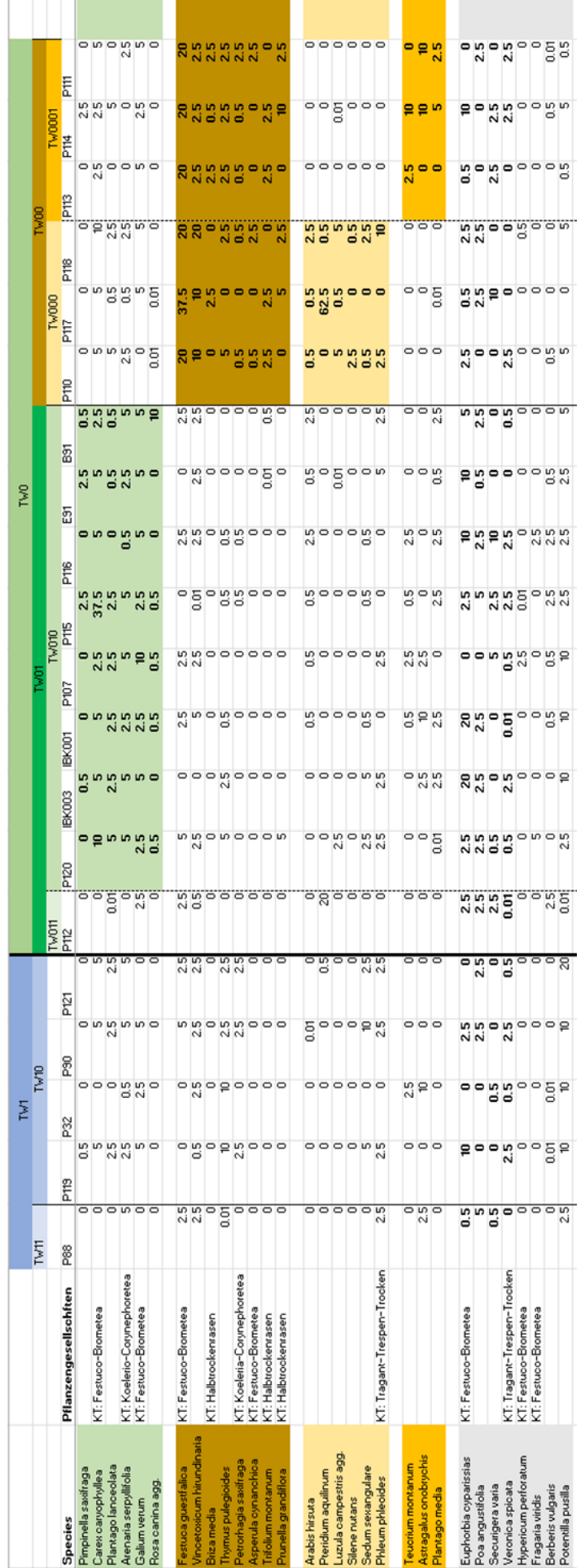

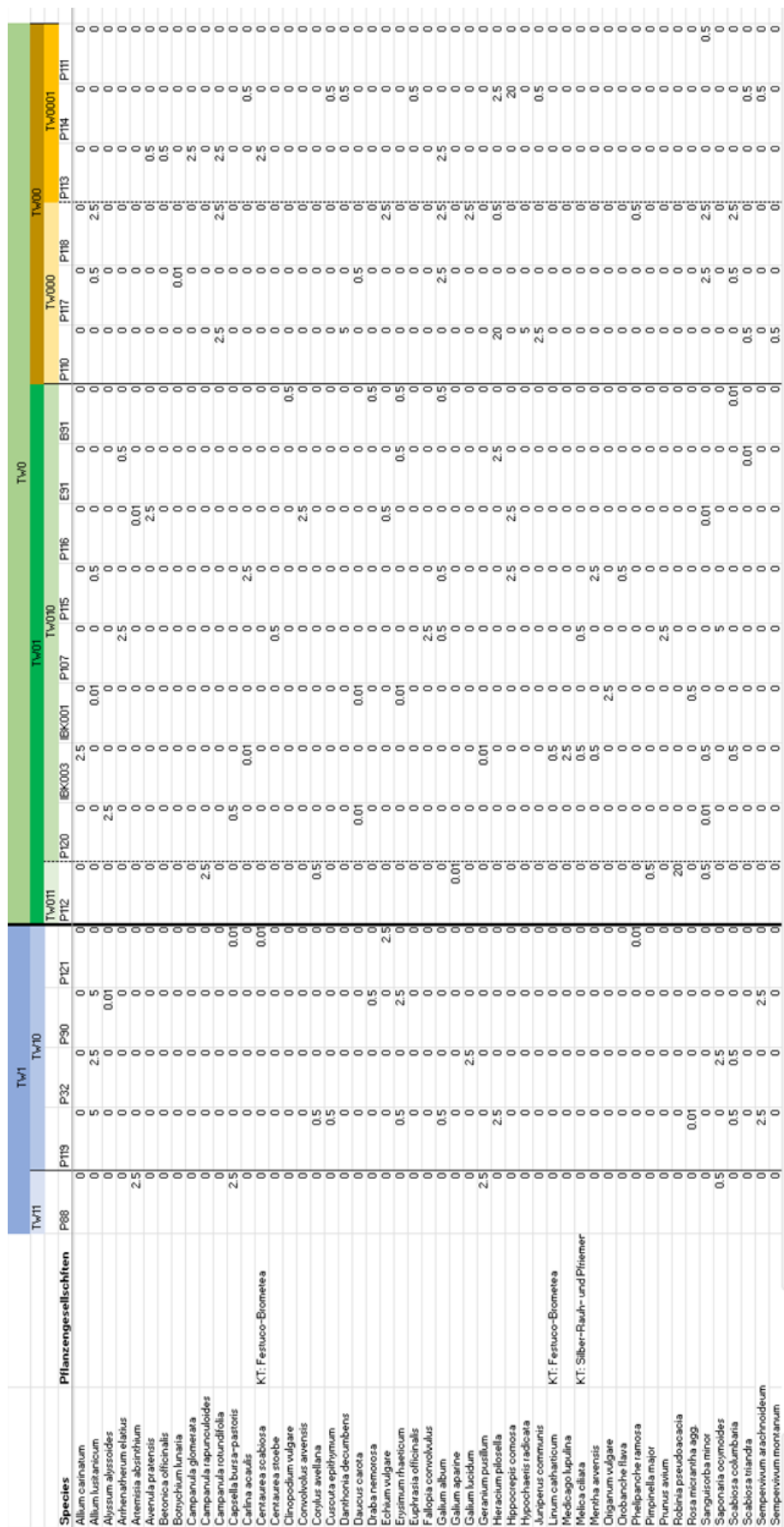

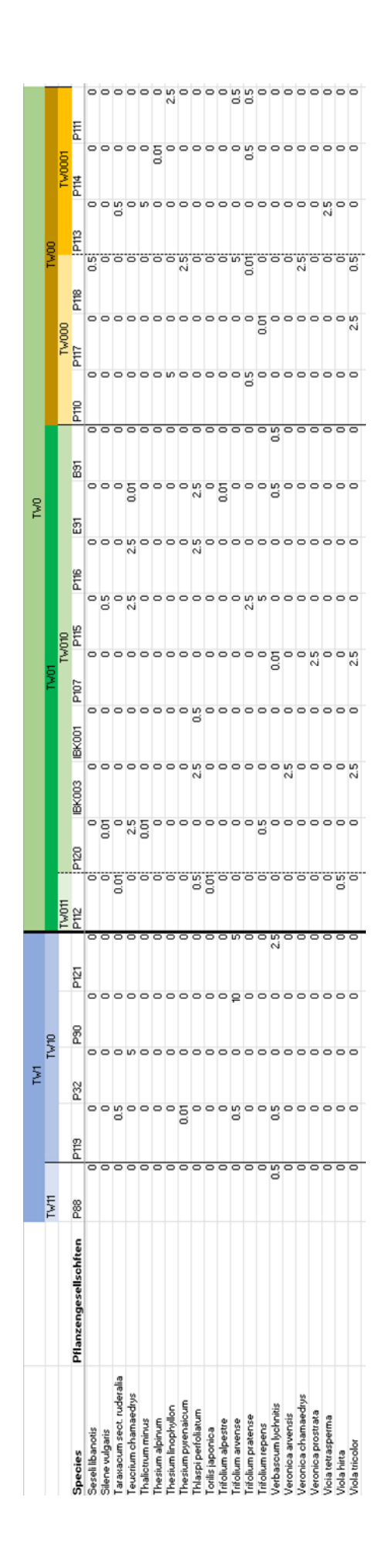

## <span id="page-43-0"></span>**GPS-Punkte der Aufnahmeplots**

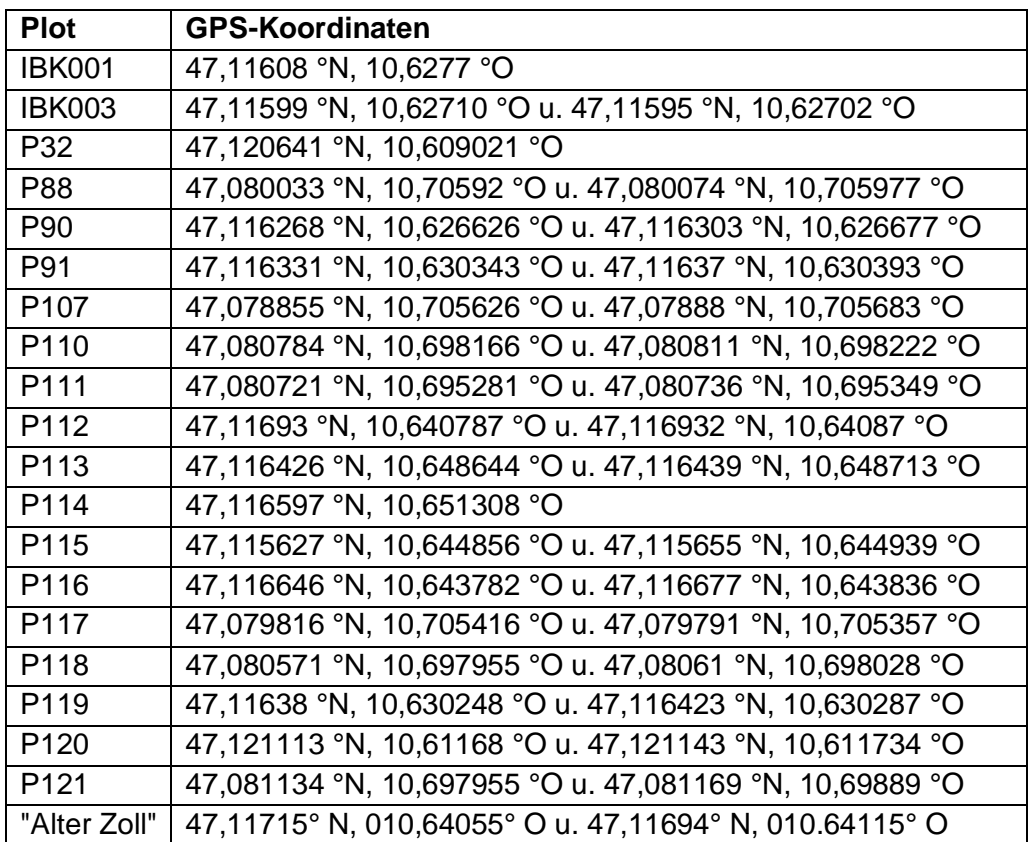